# **exoctk Documentation**

**The ExoCTK Group**

**Sep 18, 2020**

# **CONTENTS**

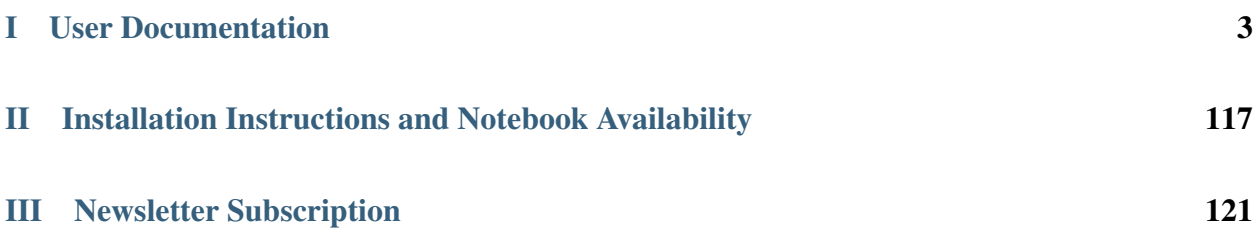

ExoCTK is an open-source, modular data analysis package focused primarily on atmospheric characterization of exoplanets.

The subpackages currently included are:

Contamination and Visibility Calculators Groups and Intrgrations Calculator Transit Light-Curve Fitting Tools Limb-Darkening Calculator Phase Constraint Calculator Atmospheric Forward Modeling - Currently only available through the [website.](https://exoctk.stsci.edu/fortney)

All source code can be found on [GitHub.](https://github.com/ExoCTK/exoctk)

There is also a [website](https://exoctk.stsci.edu/) where all current tools are available through interactive applications.

# Part I

# <span id="page-6-0"></span>User Documentation

### Contamination and Visibility Calculator

The Contamination Overlap tool is made up of two calculators: the visibility calculator, and the contamination calculator. The visibility calculator will determine at what position angles (PAs) your target is visible and when. The output results come in the form of interactive Bokeh plots, but users also have the option of downloading their data in an ascii file format. The contamination calculator will determine the percentage of spectral contamination that lands on your target at every PA. The visibility calculator is currently available for all JWST instruments, and the contamination calculator will be released for NIRISS (Mode: Single Object Slitless Spectroscopy), NIRCam (Mode: Grism Time Series), and MIRI (Mode: Low-Resolution Spectroscopy).

**CHAPTER**

**ONE**

## **EXOCTK.CONTAM\_VISIBILITY PACKAGE**

### **1.1 Submodules**

## **1.2 exoctk.contam\_visibility.astro\_funcx module**

exoctk.contam\_visibility.astro\_funcx.**JWST\_same\_ori**(*tgt0\_c1*, *tgt0\_c2*, *p0*, *tgt\_c1*, *tgt\_c2*) Calculates normal orientation of second target, given first target's orientation is normal. This is in Ecliptic

coordinates!

### **Parameters**

tgt0\_c1: float The RA of the first target.

tgt0 c2: float The Dec of the first target.

p0: float

The origin.

tgt1\_c1: float The RA of the second target.

tgt1 c2: float The Dec of the second target.

Returns

float

The normal orientation.

exoctk.contam\_visibility.astro\_funcx.**delta\_pa\_no\_roll**(*pos1\_c1*, *pos1\_c2*, *pos2\_c1*, *pos2\_c2*) Calculates the change in position angle between two positions with no roll about V1

**Parameters** 

pos1\_c1: float The RA of the first position.

pos1\_c2: float The Dec of the first position.

pos2\_c1: float The RA of the second position. pos2\_c2: float The Dec of the second position.

### Returns

### float

The change in position angle.

exoctk.contam\_visibility.astro\_funcx.**dist**(*obj1\_c1*, *obj1\_c2*, *obj2\_c1*, *obj2\_c2*) Calculates the angular distance betrween two objects, positions specified in spherical coordinates

### **Parameters**

obj1\_c1: float The RA of the first object.

obj1\_c2: float The Dec of the first object.

obj2\_c1: float The RA of the second object.

obj2\_c2: float The Dec of the second object.

### Returns

### float

The distance between the objects.

exoctk.contam\_visibility.astro\_funcx.**pa**(*tgt\_c1*, *tgt\_c2*, *obj\_c1*, *obj\_c2*) Calculates position angle of object at tgt position.

### **Parameters**

tgt\_c1: float The RA of the target.

tgt c2: float The Dec of the target.

obj\_c1: float The RA of the reference.

obj\_c2: float The Dec of the reference.

### Returns

float The position angle.

exoctk.contam\_visibility.astro\_funcx.**unit\_limit**(*x*) Forces value to be in [-1, 1]

### **Parameters**

x: float, int

The value to adjust.

## **1.3 exoctk.contam\_visibility.ephemeris\_old2x module**

**class** exoctk.contam\_visibility.ephemeris\_old2x.**Ephemeris**(*ephem\_file*, *cnvrt=False*) Bases: object

A class for the ephemeris of an observation.

Ephemeris constructor

### **Parameters**

ephem\_file: str The path to the ephemeris file.

cnvrt: bool, optional Converts into Ecliptic frame.

### **OP\_window**(*adate*, *ngc\_1*, *ngc\_2*, *pa*, *mdelta*, *pdelta*)

Attitude at adate must be valid, else returns (0, 0). If valid, returns (adate-mdelta, adate+pdelta) or the constraint window, which ever is smaller.

### Parameters

date: float The date of the observation.

ngc\_1: flaot The RA of the reference in radians.

ngc\_2: float The Dec of the reference in radians.

pa: float

The position angle.

mdelta: float Delta time on low end.

pdelta: float

Delta time on high end.

### Returns

tuple The OP window.

**Vsun\_pos**(*adate*) The vector of the sun at the given date

### Parameters

adate: datetime The date of the observation

### Returns

**Vector** 

The position of the sun as a Vector object

**bisect\_by\_FOR**(*in\_date*, *out\_date*, *ngc\_1*, *ngc\_2*)

Find the midpoint in time between in and out of FOR, assumes only one "root" in interval

### Parameters

in\_date: float The in date of the observation.

out date: float The out date of the observation.

ngc\_1: flaot The RA of the reference in radians.

ngc\_2: float The Dec of the reference in radians.

### Returns

float

The midpoint in time.

**bisect\_by\_attitude**(*in\_date*, *out\_date*, *ngc\_1*, *ngc\_2*, *pa*) Find the midpoint in time between in and out of FOR, assumes only one "root" in interval

### Parameters

### in date: float

The in date of the observation.

### out date: float

The out date of the observation.

ngc\_1: flaot

The RA of the reference in radians.

ngc\_2: float The Dec of the reference in radians.

pa: float

The position angle.

### Returns

float The midpoint in time.

**in\_FOR**(*date*, *ngc\_1*, *ngc\_2*) Test if in the FOR

### **Parameters**

date: float The date of the observation.

ngc\_1: flaot The RA of the reference in radians.

ngc\_2: float The Dec of the reference in radians.

### Returns

bool Is it in the FOR.

**is\_valid**(*date*, *ngc\_1*, *ngc\_2*, *V3pa*) Indicates whether an attitude is valid at a given date.

### **Parameters**

date: float The date of the observation.

ngc\_1: flaot The RA of the reference in radians.

ngc\_2: float The Dec of the reference in radians.

V3pa: float The V3 position of the telescope.

### Returns

bool Is it a valid PA.

**long\_term\_attitude**(*date*) Defines a long-term safe attitude as of a given date.

### Parameters

date: float The date of computation, as an mjd.

### Returns

Attitude The Attitude object at the given date.

**normal\_pa**(*adate*, *tgt\_c1*, *tgt\_c2*) Calculate the V3 position

Parameters

adate: datetime.datetime object

The date of the observation.

tgt c1: float The RA in radians.

tgt c2: float The Dec in radians.

### Returns

float

The V3 position.

### **pos**(*adate*)

Computes the position of the telescope at a given date using the grid of positions of the ephemeris as a starting point and applying a linear interpolation between the ephemeris grid points

### Parameters

### adate: datetime.datetime object The date of the observation.

### Returns

### qx.Vector object The position of the telescope as a Vector object

**report\_ephemeris**(*limit=100000*, *pathname=None*) Prints a formatted report of the ephemeris.

### Parameters

limit: int, optional The number of records to report.

### pathname: str, optional The path to a file to hold the report.

### **sun\_pos**(*adate*) The coordinates of the sun at the given date

Parameters

adate: datetime.datetime object The date of the observation.

### Returns

tuple The coordinates of the sun.

exoctk.contam\_visibility.ephemeris\_old2x.**unit\_limit**(*x*) Forces value to be in [-1, 1].

### **Parameters**

x: float, int The value to adjust. Returns

float

The adjusted value.

# **1.4 exoctk.contam\_visibility.f\_visibilityPeriods module**

Series of functions to compute the visibility periods for a given (RA,DEC) with in some cases the possibility to select a PA value.

Functions derived from the code of Wayne Kinzel provided by Jeff Valenti Extract from the e-mail of Wayne Kinzel: As before, the code is not officially tested, nor is it an official STScI product. Users should be warned that the apparent position of the Sun changes ~+/-0.2 degrees epending upon where JWST is in its orbit. So do not rely strongly on these results if the target is within  $\sim 0.2$  degrees of **ecliptic latitude** 45 degrees or 85 degrees. For example if a target is at 84.9 degrees latitude and the tool says it is CVZ, it may not be with the operational orbit.

exoctk.contam\_visibility.f\_visibilityPeriods.**f\_computeDurationOfVisibilityPeriodWithPA**(*ephemeris*,

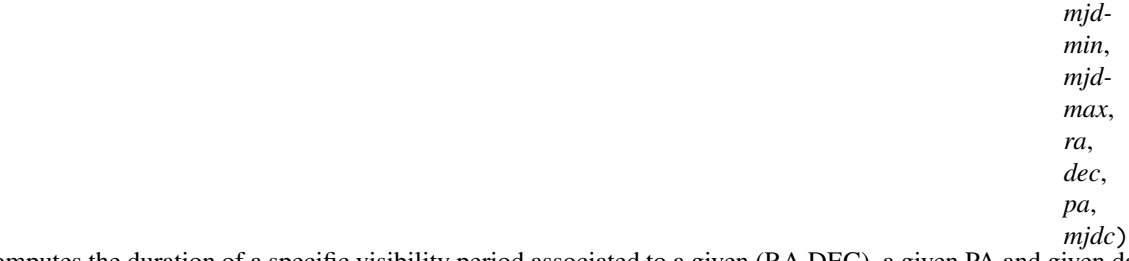

Computes the duration of a specific visibility period associated to a given (RA,DEC), a given PA and given date

flag  $= 0$  visibility period fully in the search interval flag  $= -1$  start of the visibility period truncated by

the start of the search interval

 $flag = -2$  end of the visibility period truncated by the end of the search interval

 $flag = +1$  the search interval is fully included in

the visibility period

### **Parameters**

### ephemeris: Ephemeris

The input ephemeris object.

### mjdmin: float

The beginning of the search interval (modified Julian date). It must be covered by the ephemeris.

### mjdmax: float

The end of the search interval (modified Julian date). It must be covered by the ephemeris.

### ra: float

The input RA coordinate (equatorial coordinate, in rad).

### dec: float

The input DEC coordinate (equatorial coordinate, in rad).

pa: float

The position angle.

### Returns

### tuple

The lists of visibility period starts and ends with flags.

exoctk.contam\_visibility.f\_visibilityPeriods.**f\_computeVisibilityPeriods**(*ephemeris*, *mjdmin*,

*mjdmax*, *ra*, *dec*) Returns two lists containing the start end end of each visibility period and a list containing a status flag

flag  $= 0$  visibility period fully in the search interval flag  $= -1$  start of the visibility period truncated by

the start of the search interval

### $flag = -2$  end of the visibility period truncated by the end of the search interval

 $flag = +1$  the search interval is fully included in the visibility period

### Parameters

ephemeris: Ephemeris The input ephemeris object.

### mjdmin: float

The beginning of the search interval (modified Julian date). It must be covered by the ephemeris.

### mjdmax: float

The end of the search interval (modified Julian date). It must be covered by the ephemeris.

### ra: float

The input RA coordinate (equatorial coordinate, in rad).

### dec: float

The input DEC coordinate (equatorial coordinate, in rad).

### Returns

### tuple

The lists of visibility period starts and ends with flags.

exoctk.contam\_visibility.f\_visibilityPeriods.**f\_computeVisibilityPeriodsWithPA**(*ephemeris*,

*mjdmin*, *mjd-*

*max*, *ra*, *dec*,

*pa*)

Returns two lists containing the start end end of each visibility period and a list containing a status flag

flag  $= 0$  visibility period fully in the search interval flag  $= -1$  start of the visibility period truncated by

the start of the search interval

### $flag = -2$  end of the visibility period truncated by

the end of the search interval

### $flag = +1$  the search interval is fully included in

the visibility period

### **Parameters**

### ephemeris: Ephemeris

The input ephemeris object.

### mjdmin: float

The beginning of the search interval (modified Julian date). It must be covered by the ephemeris.

### mjdmax: float

The end of the search interval (modified Julian date). It must be covered by the ephemeris.

### ra: float

The input RA coordinate (equatorial coordinate, in rad).

### dec: float

The input DEC coordinate (equatorial coordinate, in rad).

### pa: float

The position angle.

### Returns

### tuple

The lists of visibility period starts and ends with flags

### **1.5 exoctk.contam\_visibility.math\_extensionsx module**

This module provides simple extensions to the Python mathematical library. 2018/06/26 Made PEP8 compliant and added sind() and cosd() - Joe Filippazzo Version 1 August 23, 2010 RLH - Added OBLIQUITY. Version 0 August 6, 2010 RLH - Created

**class** exoctk.contam\_visibility.math\_extensionsx.**Circle**(*radius*)

Bases: object

Class to represent a circle.

Initialize a circle with a specified radius.

### Parameters

radius: float

The radius of the circle.

**area**()

Returns the area of the circle.

**class** exoctk.contam\_visibility.math\_extensionsx.**ContinuousHistogram**(*boundaries*, *high-*

*est\_inclusive=False*)

Bases: [exoctk.contam\\_visibility.math\\_extensionsx.Histogram](#page-20-0)

Class to represent a histogram with continuous values.

Initializes a continuous histogram.

### Default behavior with highest inclusive = False:

Bin 0 is defined by  $x \le$  boundaries[0]. For  $i > 0$ , bin i is defined by boundaries[i-1]  $\lt x \lt$  boundaries[i]. Bin n+1 is defined by  $x >$  boundaries [n-1].

### Behavior with highest\_exclusive = True:

Bins below n are defined in the same way as above. Bin n is defined by boundaries[n-2]  $\lt x \lt$  boundaries[n-2] 1]. Bin n+1 is defined by  $x \ge$  boundaries [n-1].

### **Parameters**

### boundaries: sequence

List of numbers that separate the bins, in increasing order.

### highest\_inclusive: bool

True if highest bin includes the last boundary, False (default) otherwise.

### **retrieve\_boundaries**() Returns the list of boundaries of a continuous histogram.

### **store\_items**(*value*, *count=1*)

Stores a value in the continuous histogram.

### Parameters

value: float The value to store.

### count: int

Number of items with that value to store (default 1).

**class** exoctk.contam\_visibility.math\_extensionsx.**DiscreteBin**(*bin\_value*) Bases: [exoctk.contam\\_visibility.math\\_extensionsx.HistogramBin](#page-21-0)

Class to represent a bin with a fixed value.

Constructor for a fixed-value bin

### **Parameters**

bin\_value: float

The value of the bin.

### **ismatch**(*value*)

Returns True if the value matches the bin, False otherwise

### Parameters

value: float The value to compare.

Returns

bool True if matches, else False.

<span id="page-19-0"></span>**class** exoctk.contam\_visibility.math\_extensionsx.**DiscreteHistogram**(*values*) Bases: [exoctk.contam\\_visibility.math\\_extensionsx.Histogram](#page-20-0)

Class to represent a histogram with discrete values.

Initializes a histogram with discrete values.

### Parameters

values: sequence List of the discrete values.

**retrieve\_count\_by\_value**(*value*) Returns the count matching a certain value. If not found, return None

### Parameters

value: float The value to retrieve.

**retrieve\_values**()

Returns the list of bin values of a discrete histogram

### **store\_items**(*value*, *count=1*)

Stores a value in the discrete histogram if it matches one of the bin values.

Count = number of items with that value to store (default 1).

Returns True if a match was found and the value could be stored, False otherwise

### Parameters

value: float

The value to store.

### count: int

Number of items with that value to store (default 1).

### Returns

found

[bool] Whether or not a match was found.

<span id="page-20-0"></span>**class** exoctk.contam\_visibility.math\_extensionsx.**Histogram** Bases: object

Class to represent a histogram.

### **normalize**(*total=None*)

Takes a histogram and returns a new histogram that normalizes all its values.

### **Parameters**

### total: int

Number of items to divide each bin by for the normalization. If not supplied, it defaults to the total in the histogram.

### Returns

new\_histogram [Histogram] The new histogram.

### **num\_items**()

Returns the total number of items stored in the histogram

### **retrieve\_count**(*bin\_index*)

Returns the number of items stored in a given bin of the histogram.

### Parameters

### bin index: int

The index to use (starts with 1).

### Returns

int

The number of items in the bin.

### <span id="page-21-0"></span>**class** exoctk.contam\_visibility.math\_extensionsx.**HistogramBin** Bases: object

Class to represent a bin within a histogram.

**store\_items**(*num\_items=1*) Stores a given number of items in the bin.

### Parameters

### num\_items: int

Number of items to store (default 1).

**class** exoctk.contam\_visibility.math\_extensionsx.**LinearEquation**(*coeff0*, *coeff1*) Bases: [exoctk.contam\\_visibility.math\\_extensionsx.Polynomial](#page-23-0)

Subclass of Polynomial for linear equations. This implementation is three times faster, so Polynomial should be reserved for higher orders.

Constructor for a linear equation to provide a more 'natural' interface without using a list.

### **Parameters**

coeff0: float Additive constant.

### coeff1: float

Multiplicative coefficient.

### **apply**(*value*)

Applies a linear equation to an input value.

This is intended to be faster than the more general method with Polynomial.

Parameters

value: float

The evaluand.

### Returns

float

The result of the evaluated equation.

### **class** exoctk.contam\_visibility.math\_extensionsx.**PoissonDistribution**(*mean*, *max\_boundary*) Bases: [exoctk.contam\\_visibility.math\\_extensionsx.DiscreteHistogram](#page-19-0)

Class to represent a Poisson distribution.

Constructor function for the Poisson distribution.

### **Parameters**

### mean: float

Mean parameter for the Poisson distribution.

### max\_boundary: float

The largest parameter for which the probability is to be computed. All values larger than max\_boundary will be lumped into the highest bin.

### **cumulative\_probability**(*value*)

Returns the probability that a random variable will have a value no greater than the one specified.

### **Parameters**

### value: float

The value between 0 and the max\_boundary of the distribution.

### Returns

float

The probability.

### **generate\_distribution**()

Populates a Poisson distribution up to the maximum bin.

### **probability**(*k*)

Computes the probability that the Poisson distribution takes on the value k.

Value must be a nonnegative integer.

### **Parameters**

k: float The value to compute.

### Returns

float

The probability.

### **retrieve\_count\_by\_value**(*value*)

Returns the number of items in the histogram that have the designated value.

Value must be an integer between 0 and max\_boundary.

### Parameters

value: float The value to retrieve.

### Returns

result

[int] The number of items with the given value.

### **retrieve\_values**()

Returns the list of bin values for the Poisson distribution.

<span id="page-23-0"></span>**class** exoctk.contam\_visibility.math\_extensionsx.**Polynomial**(*coefficients*)

Bases: object

Class to represent a polynomial.

Constructor for a polynomial. Coefficients = a list of coefficients, starting with order 0 and increasing.

### Parameters

#### coefficients: sequence

The list of coefficients, starting with order 0 and increasing.

### **apply**(*value*)

Returns the result of applying a polynomial to an input value

### Parameters

### value: float

The evaluand.

### Returns

float

The result of the evaluated equation.

```
class exoctk.contam_visibility.math_extensionsx.RangeBin(min_value=None, max_value=None,
                                                  lower_inclusive=False, up-
                                                  per_inclusive=True)
```
Bases: [exoctk.contam\\_visibility.math\\_extensionsx.HistogramBin](#page-21-0)

Class to represent a bin with a range.

Constructor for a range bin.

### **Parameters**

min\_value: float Minimum value for the bin.

max\_value: float Maximum value for the bin.

lower\_inclusive: bool True if min\_value is inclusive, else False (default).

upper\_inclusive: bool True if max\_value is inclusive, else False (default).

**describe\_limits**(*precision=2*) Returns a printed representation of the limits of the bin.

### Parameters

precision: int Number of digits to print after the decimal point.

### Returns

str

The limits of the bin.

**ismatch**(*value*)

Indicates whether the bin matches the value.

Parameters

value: float The value to compare.

Returns

bool True if matches, else False.

### **istoo\_high**(*value*)

Returns True if the specified value is too high for the bin. Assumes the bin has an upper limit.

### Parameters

value: float The value to compare.

### Returns

bool

True if too high, else False.

<span id="page-24-0"></span>**class** exoctk.contam\_visibility.math\_extensionsx.**Rectangle**(*length*, *width*) Bases: object

Class to represent a rectangle.

Initialize a rectangle with a specified length and width.

### Parameters

length: float The length of the rectangle.

width: float

The width of the rectangle.

**area**()

Returns the area of the rectangle.

### **motion\_tolerant\_area**(*motion\_length*, *motion\_angle*)

Returns the area within a rectangle that can tolerate a motion in a known direction while remaining within the rectangle.

Parameters

### motion\_length: float

Distance of motion (same units as rectangle length and width).

### motion\_angle: float

Angle in radians between the direction of motion and long direction of rectangle.

### Returns

float

The area.

**class** exoctk.contam\_visibility.math\_extensionsx.**Square**(*side*) Bases: [exoctk.contam\\_visibility.math\\_extensionsx.Rectangle](#page-24-0)

Class to represent a square.

Initialize a square with a specified side length.

### **Parameters**

side: float

The length of the square side.

**inner\_area**(*excluded\_width*) Returns the area of the square after removing a strip of specified width along each edge.

### Parameters

excluded\_width: float The width of the strip to remove.

### Returns

float

The area.

**class** exoctk.contam\_visibility.math\_extensionsx.**StatisticalList**(*data=None*) Bases: list

Numeric list class with statistical attributes.

Initializes a statistical list.

### Parameters

### data: sequence

List of inputs to list.

### **compute\_rms**()

Computes the rms value of a statistical list.

**compute\_statistics**(*min\_value=None*, *max\_value=None*, *max\_bins=None*) Computes statistics for a StatisticalList object; must contain at least one element.

### Parameters

min\_value: float

Minimum value for cutoff of histogram (defaults to minimum in list).

max\_value: float

Maximum value for cutoff of histogram (defaults to maximum in list).

max\_bins: int

Maximum number of bins in histogram.

**compute\_variance**()

Computes the variance of a statistical list.

exoctk.contam\_visibility.math\_extensionsx.**acos2**(*val*) Safe version of acos that handles invalid arguments in the same way as asin2

**Parameters** 

val: float The evaluand.

Returns

float The arccos of the value.

exoctk.contam\_visibility.math\_extensionsx.**asin2**(*val*) Safe version of asin that handles invalid arguments.

Arguments greater than 1 are truncated to 1; arguments less than -1 are set to -1.

### Parameters

val: float The evaluand.

Returns

float The arcsin of the value.

exoctk.contam\_visibility.math\_extensionsx.**atan2d**(*x*) Return the arctan in degrees

Parameters

x: float The evaluand.

### Returns

float

The arctan of x in degrees.

exoctk.contam\_visibility.math\_extensionsx.**average\_histograms**(*histograms*) Takes a list of histogram objects and simply averages all the bin values.

All histograms in the list must be identical except for the count.

### **Parameters**

histograms: sequence A lst of Histogram objects to combine.

### Returns

new\_histogram [Histogram] The averaged histogram.

exoctk.contam\_visibility.math\_extensionsx.**avg**(*l*) Returns the average of a list of numbers

**Parameters** 

l: sequence The list of numbers.

Returns

float The average.

exoctk.contam\_visibility.math\_extensionsx.**avg2**(*num1*, *num2*) Returns the average of two numbers

### **Parameters**

num1: float The first number.

num2: float The second number.

### Returns

float

The average.

exoctk.contam\_visibility.math\_extensionsx.**combine\_histograms**(*histograms*) Takes a list of histograms and returns a new Histogram object that sums the values in each bin.

All histograms in the list must be identical except for the count.

Parameters

histograms: sequence

A lst of Histogram objects to combine.

### Returns

Histogram

The combined histogram.

exoctk.contam\_visibility.math\_extensionsx.**conditional\_probability**(*p\_joint*, *p\_B*) Returns probability of event A given event B.

### **Parameters**

p\_joint: float  $P(A,B)$ .

p\_B: float Probability of event B.

### Returns

float

The probability.

exoctk.contam\_visibility.math\_extensionsx.**cosd**(*x*) Return the cos in degrees

### **Parameters**

x: float The evaluand.

#### Returns

float

The cos of x in degrees.

exoctk.contam\_visibility.math\_extensionsx.**factorial**(*num*)

Returns the factorial of a nonnegative integer. This function is provided in math module starting with Python 2.6, but implement anyway for compatibility with older systems.

### Parameters

num: int

The number to factorialize.

### Returns

int

The factorial.

exoctk.contam\_visibility.math\_extensionsx.**output\_as\_percentage**(*num*, *fractional\_digits=1*) Output a percentage neatly.

### Parameters

#### num: float

The number to make into a percentage.

### fractional\_digits: int

Number of digits to output as fractions of a percent. If not supplied, there is no reduction in precision.

### Returns

str

The percentage.

exoctk.contam\_visibility.math\_extensionsx.**percent\_str**(*num*, *fractional\_digits=1*) Output a number as a percentage.

### Parameters

### num: float

The number to make into a percentage.

### fractional\_digits: int

Number of digits to output as fractions of a percent. If not supplied, there is no reduction in precision.

### Returns

### str

The percentage.

```
exoctk.contam_visibility.math_extensionsx.really_greater_than(x, y)
Safe greater-than function that returns true if and only if x is "significantly" greater than y
```
### **Parameters**

x: float

The first number.

y: float The second number.

Returns

### bool

True if x is greater, else False.

exoctk.contam\_visibility.math\_extensionsx.**really\_less\_than**(*x*, *y*) Safe less-than function that returns true if and only if x is "significantly" less than y.

### **Parameters**

x: float The first number.

y: float

The second number.

### Returns

### bool

True if x is less, else False.

exoctk.contam\_visibility.math\_extensionsx.**sind**(*x*) Return the sin in degrees.

**Parameters** 

x: float

The evaluand.

### Returns

float

The sin of x in degrees.

exoctk.contam\_visibility.math\_extensionsx.**stdev**(*l*) Standard deviation of a list of numbers that represent sample values

### Parameters

l: sequence The list to take the standard deviation of.

Returns

float

The standard deviation.

exoctk.contam\_visibility.math\_extensionsx.**variance**(*l*) Variance of a list of numbers that represent sample values

### Parameters

l: sequence The list to take the variance of.

Returns

float

The variance.

# **1.6 exoctk.contam\_visibility.quaternionx module**

Version 4 September 9, 2010 WMK Flipped sign of the angle in the QX, QY, QZ, QJX, QJY, QJZ, set\_values, set as  $QX$ , ... functions to be consistent with the corrected multiplication. Also updated the doc strings.

Version 3 September 8, 2010 RLH Backed out change to cnvrt in version 2.

Version 2 September 3, 2010 RLH Fixed sign error in quaternion multiplication functions. Added quaternion \_\_str\_\_ method. Modified cnvrt method to return a CelestialVector

4/9/2010 WMK Redefined the \_\_init \_\_\_\_\_ inputs Changed from a Vector internal representation to 3 scalers Fixed an error in cvt\_att\_Q\_to\_angles, was assuming an att2inertial Quaternion! Streamlined some of the functions

Version 1.0 August 3, 2010 Got rid of degrees trig functions.

Combined this and rotationsx.py module to avoid circular imports and made it PEP Compliant Joe Filippazzo - 2018/06/26

**class** exoctk.contam\_visibility.quaternionx.**Attitude**(*ra=0.0*, *dec=0.0*, *pa=0.0*, *frame='eq'*, *de-*

*grees=True*) Bases: [exoctk.contam\\_visibility.quaternionx.CelestialVector](#page-31-0)

Defines an Observatory attitude by adding a position angle.

Constructor for an Attitude.

pa = position\_angle in degrees(default) or radians if degrees=False is specified. Other arguments are the same as with CelestialVector

### **Parameters**

ra: float The right ascension.

dec: float The declination.

pa: float The position angle.

frame: str The frame to use.

### degrees: bool Use degrees.

```
class exoctk.contam_visibility.quaternionx.CelestialVector(ra=0.0, dec=0.0, frame='eq', de-
```
*grees=True*)

Bases: [exoctk.contam\\_visibility.quaternionx.Vector](#page-40-0)

Class to encapsulate a unit vector on the celestial sphere.

Constructor for a celestial vector.

There are two spherical coordinates, a longitudinal coordinate (called right ascension), and a latitudinal coordinate (called declination). The RA is defined as the counterclockwise angle from a reference direction on the equatorial plane; it ranges from 0-360 degrees. The DEC is the angle between the vector and the equatorial plane; it ranges from -90 to 90 degrees. Angles are specified in degrees but represented internally as radians.

The frame attribute indicates the coordinate frame of the vector, which may be 'eq' (equatorial, default), 'ec' (ecliptic), or 'gal' (galactic). In equatorial coordinates, the equatorial plane is the celestial equator (extension of the Earth's equator) and the reference axis is the vernal equinox. In ecliptic coordiantes, the equatorial plane is the ecliptic (the Earth's orbital plane) and the reference axis is usually defined relative to the Sun. In galactic coordinates, the equatorial plane is the plane of the Galaxy.

The degrees attribute should be True if the RA, DEC inputs are in degrees. Otherwise radians is assumed.

The coordinates "ra" and "dec" may be used in all three systems. Other names for coordinates in different frames may be defined for clarity.

A CelestialVector is also an ordinary unit vector, with Cartesian coordinates defined relative to the equatorial plane.

### **Parameters**

ra: float The right ascension.

dec: float The declination.

frame: str The frame to use.

degrees: bool Use degrees.

### **position\_angle**(*v*)

Returns the position angle of v at the self vector, in radians.

v is an arbitrary vector that should be a CelestialVector object. The position angle is the angle between the North vector on the plane orthogonal to the self vector and the projection of v onto that plane, defined counterclockwise. See "V3-axis Position Angle", John Isaacs, May 2003 for further discussion.

### Parameters

v: Vector

The vector to measure against.

### Returns

pa

[float] The position angle between the two vectors.

### **rotate\_about\_axis**(*angle*, *axis*)

This rotates a vector about an axis by the specified angle by using a rotation matrix. A new vector is returned.

Axis must be 'x', 'y', or 'z'. The x-rotation rotates the y-axis toward the z-axis. The y-rotation rotates the z-axis toward the x-axis. The z-rotation rotates the x-axis toward the y-axis.

### **Parameters**

### angle: float

The angle of rotation.

axis: str

The axis to rotate about,  $['x', 'y', 'z']$ .

### Returns

result [Vector] The rotated vector.

**rotate\_about\_eigenaxis**(*angle*, *eigenaxis*)

Rotates a vector about arbitrary eigenaxis.

eigenaxis = Vector object (axis about which to rotate). angle = angle to rotate by in radians. Rotation is counterclockwise looking outward from origin along eigenaxis. Function uses rotation matrix from Rodrigues formula.

Note: This function is more general than rotate\_about\_axis above and could be used in its place. However, rotate\_about\_axis is faster and clearer when the rotation axis is one of the Cartesian axes.

### Parameters

angle: float The angle of rotation.

eigenaxis: Vector The eigenaxis to rotate about.

### Returns

result

[Vector] The rotated vector.

### **rotate\_by\_posang**(*pa*)

Returns the vector that results from rotating the self vector counterclockwise from the North projection onto the plane orthogonal to that vector by the specified position angle (in radians). See "V3-axis Position Angle", John Isaacs, May 2003 for further discussion.

### Parameters

pa: float The position angle.

### Returns

### result

[Vector] The rotated vector.

### **rotate\_using\_quaternion**(*angle*, *eigenaxis*)

Rotates a vector about arbitrary eigenaxis using quaternion.

This is an alternative formulation for rotate\_about\_eigenaxis. Interface is the same as rotate\_about\_eigenaxis.

### Parameters

angle: float The angle of rotation.

eigenaxis: Vector The eigenaxis to rotate about.

### Returns

**Vector** The rotated vector.

**set\_eq**(*ra*, *dec*, *degrees=False*)

Modifies a celestial vector with a new RA and DEC.

degrees = True if units are degrees. Default is radians.

### Parameters

ra: float The right ascension.

dec: float

The declination.

degrees: bool Use degrees.

### **transform\_frame**(*new\_frame*)

Transforms coordinates between celestial and ecliptic frames and returns result as a new CelestialVector. If new coordinate frame is the same as the old, a copy of the vector is returned.

### Parameters

### new\_frame: str

Convert to new frame.

### Returns

result

[Vector] The transformed vector.

### **update\_cartesian**(*x=None*, *y=None*, *z=None*)

Modifies a celestial vector by specifying new Cartesian coordinates.

Any subset of the Cartesian coordinates may be specifed.

### Parameters

x: float The extent in x.

y: float

The extent in y.

### z: float

The extent in z.

**class** exoctk.contam\_visibility.quaternionx.**GalacticPole**(*latitude*, *longitude*, *ascending\_node*) Bases: object

Represents coordinates of galactic pole.

Initializes the coordinates of the galactic pole.

### **Parameters**

latitude: float Latitude of pole, in degrees.

longitude: float Longitude of pole, in degrees.

ascending\_node: float Ascending node of pole, in degrees.

### **class** exoctk.contam\_visibility.quaternionx.**Matrix**(*rows*)

Bases: list

Class to encapsulate matrix data and methods.

A matrix is simply a list of lists that correspond to rows of the matrix. This is just intended to handle simple multiplication and vector rotations. For anything more advanced or computationally intensive, Python library routines should be used.

Constructor for a matrix.

This accepts a list of rows. It is assumed the rows are all of the same length.

Parameters

rows: sequence The rows of the matrix.

### **column**(*col\_index*)

Returns a specified column of the matrix as a numeric list.

### Parameters

col\_index: int The column index.

### Returns

list

The column values.

**element**(*row\_index*, *col\_index*) Returns an element of the matrix indexed by row and column.

Indices begin with 0.

### Parameters

row\_index: int The row index.

col\_index: int The column index.

Returns

float The matrix value.

### **get\_cols**()

Returns list of all columns in a matrix.

**num\_cols**()

Returns the number of columns in the matrix.

**num\_rows**()

Returns the number of rows in the matrix.

**row**(*row\_index*)

Returns a specified row of the matrix.

Parameters

row\_index: int The row index.

### Returns

list The row values.

**class** exoctk.contam\_visibility.quaternionx.**NumericList**(*iterable=()*, */*) Bases: list

List class that supports multiplication. Only valid for numbers.

exoctk.contam\_visibility.quaternionx.**QX**(*angle*)

Creates rotation quaternion about X axis, rotates a vector about this axis.
# **Parameters**

angle: float The angle to rotate by.

exoctk.contam\_visibility.quaternionx.**QY**(*angle*) Creates rotation quaternion about Y axis, rotates a vector about this axis.

#### **Parameters**

angle: float The angle to rotate by.

exoctk.contam\_visibility.quaternionx.**QZ**(*angle*) Creates rotation quaternion about Z axis, rotates a vector about this axis

#### **Parameters**

angle: float The angle to rotate by.

exoctk.contam\_visibility.quaternionx.**Qmake\_a\_point**(*V*) Creates a pure Q, i.e. defines a pointing not a rotation

### **Parameters**

V: Vector

The vector.

# Returns

**Ouaternion** 

The point as a quaternion.

exoctk.contam\_visibility.quaternionx.**Qmake\_aperture2inertial**(*coord1*, *coord2*, *APA*, *xoff*, *yoff*, *s*,

*YapPA*, *V3ref*, *V2ref* )

Creates a rotation Q, going from the target in aperture frame to body.

# **Parameters**

coord1: float

The first coordinate.

# coord2: float

The second coordinate.

# APA: float

The apature position.

xoff: float

The x offset.

# yoff: float

The y offset.

## s: float

The multiplicative factor.

V2ref: float The V2 position.

V3ref: float The V3 position.

# Returns

**Quaternion** The rotation quaternion.

exoctk.contam\_visibility.quaternionx.**Qmake\_body2inertial**(*coord1*, *coord2*, *V3pa*) Creates a rotation Q, going from the body frame to inertial.

## Parameters

coord1: float The first coordinate.

coord2: float The second coordinate.

V3pa: float The V3 position.

## Returns

**Ouaternion** 

The rotation quaternion

exoctk.contam\_visibility.quaternionx.**Qmake\_v2v3\_2body**(*v2*, *v3*) Creates a rotation Q, going from v2 and v3 in the body frame to inertial.

## **Parameters**

v2: float The V2 position.

V3: float

The V3 position.

## Returns

**Quaternion** 

The rotation quaternion.

exoctk.contam\_visibility.quaternionx.**Qmake\_v2v3\_2inertial**(*coord1*, *coord2*, *V3pa*, *v2*, *v3*) Creates a rotation Q, going from v2 and v3 in the body frame to inertial

## Parameters

coord1: float The first coordinate.

coord2: float

The second coordinate.

V3pa: float

The V3 position.

v2: float

The V2 position.

v3: float The V3 position.

## Returns

**Quaternion** 

The rotation quaternion.

**class** exoctk.contam\_visibility.quaternionx.**Quaternion**(*V*, *q4*)

Bases: object

This representation is used by Wertz and Markley

Quaternion constructor.

# Parameters

V: Vector

The vector to construct the quaternion with.

# q4: Vector

The fourth vector.

# **cnvrt**(*V*)

Rotates a vector from the starting frame to the ending frame defined by the Q.

# Parameters

V: Vector

The vector to rotate.

# Returns

**Vector** The rotated Vector.

# **conjugate**()

Returns a copy of the conjugated Q

## **inv\_cnvrt**(*V*)

Rotates a vector from the ending frame to the starting frame defined by the Q.

# Parameters

V: Vector The vector to invert.

### Returns

Vector The inverted Vector.

# **length**()

Returns length of the Q

# **normalize**()

Returns a copy of the Q normalized

# **set\_as\_QX**(*angle*) Sets quaterion in place like QX function.

### Parameters

angle: float The angle of rotation

**set\_as\_QY**(*angle*) Sets quaterion in place like QY function

# Parameters

angle: float The angle of rotation

**set\_as\_QZ**(*angle*) Sets quaterion in place like QZ function.

Parameters

angle: float The angle of rotation.

**set\_as\_conjugate**() Assigns conjugate values in place.

**set\_as\_mult**(*QQ1*, *QQ2*) Sets self as QQ1\*QQ2 in place for quaternion multiplication.

# Parameters

QQ1: Quaternion The first quaternion.

QQ2: Quaternion The second quaternion.

**set\_as\_point**(*V*)

Set V as a point.

# Parameters

V: Vector The vector to set as a point.

# **set\_equal**(*Q*)

Assigns values from other Q to this one.

#### Q: Quaternion

The quaternion value to set.

# **set\_values**(*V*, *angle*)

Sets quaterion values using a direction vector and a rotation of the coordinate frame about it.

# Parameters

V: Vector The direction Vector.

angle: float The angle of rotation.

**class** exoctk.contam\_visibility.quaternionx.**Vector**(*x=0.0*, *y=0.0*, *z=0.0*)

Bases: object

Class to encapsulate vector data and operations.

Constructor for a three-dimensional vector.

Note that two-dimensional vectors can be constructed by omitting one of the coordinates, which will default to 0.

# **Parameters**

x: float

The x coordinate.

y: float

The y coordinate.

z: float

The z coordinate.

### **angle**(*V2*)

Returns angle between the two vectors in degrees.

# **Parameters**

V2: Vector The vector to measure.

# Returns

float

The angle between the two vectors.

**create\_matrix**()

Converts a Vector into a single-column matrix.

#### **cross**(*V1*, *V2*)

returns cross product of two vectors

#### Parameters

V1: Vector The vector to cross. V2: Vector The vector to cross.

#### Returns

**Vector** The resultant vector.

**display**()

Print the values

**dot**(*V2*)

returns dot product between two vectors.

#### Parameters

V2: Vector The vector to dot.

#### Returns

**Vector** 

The resultant vector.

# **length**()

Returns magnitude of the vector

#### **normalize**()

Returns copy of the normalized vector

# **rx**()

The magnitude of x

## **ry**()

The magnitude of y

## **rz**()

The magnitude of z

# **set\_eq**(*x=None*, *y=None*, *z=None*)

Assigns new value to vector.

Arguments are now optional to permit this to be used with 2D vectors or to modify any subset of coordinates.

#### Parameters

# x: float

The x coordinate.

y: float

The y coordinate.

# z: float

The z coordinate.

# **set\_xyz**(*ra*, *dec*)

Creates a unit vector from spherical coordinates

## Parameters

ra: float The right ascension.

dec: float

The declination.

exoctk.contam\_visibility.quaternionx.**angle**(*V1*, *V2*) returns angle between two vectors in degrees, non class member.

# **Parameters**

V1: Vector The first vector.

V2: Vector The second vector.

#### Returns

float

The angle between the vectors.

exoctk.contam\_visibility.quaternionx.**cross**(*v1*, *v2*) Returns cross product between two vectors, non class member.

#### **Parameters**

v1: Vector

The first vector.

v2: Vector The second vector.

#### Returns

# float

The cross product of the vectors.

exoctk.contam\_visibility.quaternionx.**cvt\_body2inertial\_Q\_to\_c1c2pa\_tuple**(*Q*)

# Creates a angle tuple from Q, assuming body frame to inertial Q and 321 rotation sequence.

#### **Parameters**

Q: Quaternion

The quaternion.

# Returns

coord1 [float] The first coordinate.

#### coord2

[float] The second coordinate.

pa

[float] The poosition angle.

```
exoctk.contam_visibility.quaternionx.cvt_c1c2_using_body2inertial_Q_to_v2v3pa_tuple(Q, co-
                                                                                      ord1,
```
*co-*

*ord2*)

Given Q and a position, returns v2, v3, V3PA tuple

# **Parameters**

Q: Quaternion The quaternion.

coord1: float The first coordinate.

coord2: float The second coordinate

# Returns

coord1 [float] The first coordinate.

coord2

[float] The second coordinate.

pa

[float] The poosition angle.

exoctk.contam\_visibility.quaternionx.**cvt\_pt\_Q\_to\_V**(*Q*) Converts a pure (pointing) Q to a unit position Vector

## **Parameters**

Q: Quaternion The quaternion to convert to a Vector.

# Returns

# Vector

The point as a vector.

exoctk.contam\_visibility.quaternionx.**cvt\_v2v3\_using\_body2inertial\_Q\_to\_c1c2pa\_tuple**(*Q*, *v2*,

*v3*)

Given Q and v2, v3 gives pos on sky and V3 PA.

# **Parameters**

Q: Quaternion

The quaternion.

- v2: float The V2 position.
- v3: float The V3 position.

# Returns

tuple

The coordinates and position angle

exoctk.contam\_visibility.quaternionx.**dec\_separation**(*v1*, *v2*) Returns difference in declination between two CelestialVectors.

### **Parameters**

v1: Vector The first vector.

v2: Vector The second vector.

## Returns

float The separation between Dec values

exoctk.contam\_visibility.quaternionx.**dot**(*v1*, *v2*) returns dot product between two vectors, non class member.

# **Parameters**

v1: Vector The first vector.

v2: Vector The second vector.

# Returns

float

The dot product of the vectors.

exoctk.contam\_visibility.quaternionx.**make\_celestial\_vector**(*v*) Takes a Vector object and creates an equivalent CelestialVector.

Input vector v must be a unit vector.

# **Parameters**

v: Vector

The vector to convert.

# Returns

result

[Vector] The updated vector.

exoctk.contam\_visibility.quaternionx.**pos\_V\_to\_ra\_dec**(*V*) Returns tuple of spherical angles from unit direction Vector.

V: Vector

The vector to analyze.

# Returns

ra

[float] The ra of the vector.

dec

[float] The dec of the vector.

exoctk.contam\_visibility.quaternionx.**projection**(*v*, *axis*) Returns projection of vector v on plane normal to axis.

First take cross-product of v and the axis and normalize it. Then cross the axis with the result and return a CelestialVector. See <http://www.euclideanspace.com/maths/geometry/elements/plane/> lineOnPlane/index.htm.

## **Parameters**

v: Vector The vector to convert.

axis: str

The axis to project onto.

# Returns

**Vector** 

The updated vector.

exoctk.contam\_visibility.quaternionx.**ra\_delta**(*v1*, *v2*) Returns difference in right ascension between two CelestialVectors.

## **Parameters**

v1: Vector The first vector.

v2: Vector

The second vector.

# Returns

delta\_ra

[float] The difference in RA.

exoctk.contam\_visibility.quaternionx.**ra\_separation**(*v1*, *v2*)

Returns separation in right ascension between two CelestialVectors. This is accurate only if the difference in declination is small.

|sep| = DELTA-RA cos DEC

**Parameters** 

v1: Vector

The first vector.

v2: Vector

The second vector.

# Returns

# float

The separation between RA values.

exoctk.contam\_visibility.quaternionx.**separation**(*v1*, *v2*, *norm=False*) Returns angle between two unit vectors in radians.

The angle between two normalized vectors is the arc-cosine of the dot product. Unless the norm attribute is set to True, it is assumed the vectors are already normalized (for performance).

# **Parameters**

v1: Vector The first vector.

v2: Vector

The second vector.

norm: bool

Normalize the vectors.

# Returns

separation

[float] The separation of the vectors.

exoctk.contam\_visibility.quaternionx.**vel\_ab**(*U*, *Vel*) Takes a unit vector and a velocity vector(km/s) and returns a unit vector modidifed by the velocity abberation.

# **Parameters**

U: Vector The unit vector.

Vel: Vector

The velocity vector to multiply.

# Returns

**Vector** 

The modified vector.

# **1.7 exoctk.contam\_visibility.resolve module**

exoctk.contam\_visibility.resolve.**resolve\_target**(*targetName*)

# **1.8 exoctk.contam\_visibility.sossContamFig module**

exoctk.contam\_visibility.sossContamFig.**contam**(*cube*, *instrument*, *targetName='noName'*, *paRange=[0, 360]*, *badPAs=array([], dtype=float64)*, *tmpDir=''*, *fig=''*, *to\_html=True*)

# **1.9 exoctk.contam\_visibility.sossFieldSim module**

exoctk.contam\_visibility.sossFieldSim.**fieldSim**(*ra*, *dec*, *instrument*, *binComp=''*)

Wraps sossFieldSim, gtsFieldSim, and lrsFieldSim together. Produces a field simulation for a target using any instrument (NIRISS, NIRCam, or MIRI).

# Parameters

#### ra

[float] The RA of the target.

# dec

[float] The Dec of the target.

## instrument

[str] The instrument the contamination is being calculated for. Can either be (case-sensitive): 'NIRISS', 'NIRCam F322W2', 'NIRCam F444W', 'MIRI'

#### binComp

[sequence] The parameters of a binary companion.

## Returns

## simuCube

[np.ndarray] The simulated data cube. Index 0 and 1 (axis=0) show the trace of the target for orders 1 and 2 (respectively). Index 2-362 show the trace of the target at every position angle (PA) of the instrument.

exoctk.contam\_visibility.sossFieldSim.**gtsFieldSim**(*ra*, *dec*, *filter*, *binComp=''*) Produce a Grism Time Series field simulation for a target. Parameters ———- ra : float

The RA of the target.

## dec

[float] The Dec of the target.

## filter

[str] The NIRCam filter being used. Can either be: 'F444W' or 'F322W2' (case-sensitive)

## binComp

[sequence] The parameters of a binary companion.

# Returns

## simuCube

[np.ndarray] The simulated data cube. Index 0 and 1 (axis=0) show the trace of the target for orders 1 and 2 (respectively). Index 2-362 show the trace of the target at every position angle (PA) of the instrument.

```
exoctk.contam_visibility.sossFieldSim.lrsFieldSim(ra, dec, binComp='')
     Produce a Grism Time Series field simulation for a target. Parameters ———- ra : float
```
The RA of the target.

# dec

[float] The Dec of the target.

# binComp

[sequence] The parameters of a binary companion.

# Returns

#### simuCube

[np.ndarray] The simulated data cube. Index 0 and 1 (axis=0) show the trace of the target for orders 1 and 2 (respectively). Index 2-362 show the trace of the target at every position angle (PA) of the instrument.

exoctk.contam\_visibility.sossFieldSim.**sossFieldSim**(*ra*, *dec*, *binComp=''*, *dimX=256*) Produce a SOSS field simulation for a target.

# **Parameters**

ra: float The RA of the target.

dec: float The Dec of the target.

binComp: sequence The parameters of a binary companion.

dimX: int

The subarray size.

## Returns

simuCub

[np.ndarray] The simulated data cube.

# **1.10 exoctk.contam\_visibility.time\_extensionsx module**

Module containing library functions for time manipulation. Standard for time representation in this project is fractional days. Dates are represented as modified Julian dates (mjd). An mjd gives the number of days since midnight on November 17, 1858.

**class** exoctk.contam\_visibility.time\_extensionsx.**FlexibleInterval**(*est*, *lst*, *let*) Bases: [exoctk.contam\\_visibility.time\\_extensionsx.Interval](#page-49-0)

Class to represent an interval with flexibility on when it can start and end.

Constructor for a FlexibileInterval.

est: float Earliest start time (mjd). lst: float Latest start time (mjd).

let: float

Latest end time (mjd).

#### **end\_time**()

Returns the end of the FlexibleInterval.

#### **flexibility**()

Returns the flexibility of the FlexibleInterval, in fractional days.

#### **maximum\_duration**()

Returns the maximum duration of the FlexibleInterval, in fractional days.

#### **start\_time**()

Returns the start of the FlexibleInterval.

<span id="page-49-0"></span>**class** exoctk.contam\_visibility.time\_extensionsx.**Interval**(*start*, *end*)

Bases: object

Class to represent a simple temporal interval.

Constructor for an interval.

#### **Parameters**

start: float

The start time.

end: float

The end time.

#### **duration**()

Returns the duration of an interval in fractional days.

# **end\_time**()

Returns the end of the interval.

# **start\_time**()

Returns the start of the interval.

#### **temporal\_relationship**(*time*)

Returns the temporal relationship between an interval and an absolute time.

Returns 'before' if the interval ends at or before the time, 'after' if the interval begins at or after the time, 'includes' if the time occurs during the interval.

### **Parameters**

time: float The time.

# Returns

rel

[str] The temporal relationship.

exoctk.contam\_visibility.time\_extensionsx.**compute\_mjd**(*year*, *day\_of\_year*, *hour*, *minute*, *second*) Computes a modified Julian date from a date specified as a year, day of year, hour, minute, and second. Arguments should be integers.

# **Parameters**

year: int The year.

day\_of\_year: int The day.

hour: int The hour.

minute: int

The minute.

second: int The second.

# Returns

#### float

The modified julian day.

exoctk.contam\_visibility.time\_extensionsx.**days\_in\_year**(*year*) Returns the number of days in a year.

# **Parameters**

year: int The year to search.

#### Returns

days

[int] The number of days that year.

exoctk.contam\_visibility.time\_extensionsx.**days\_to\_seconds**(*days*) Takes a time in fractional days and converts it into integer seconds.

## Parameters

days: float

The number of days as a float.

#### Returns

int

The number of seconds in as many days.

exoctk.contam\_visibility.time\_extensionsx.**display\_date**(*mjd*)

Returns a string representation of the date represented by a modified Julian date.

mjd: float The modified julian day.

#### Returns

str

The MJD as a string.

exoctk.contam\_visibility.time\_extensionsx.**display\_time**(*time*, *force\_hours=False*) Returns a string representation of a time specified in fractional days.

# **Parameters**

time: float The time as a float.

force\_hours: bool Force the hour calculation.

#### Returns

str

The time as a string.

exoctk.contam\_visibility.time\_extensionsx.**integer\_days**(*time*) Takes a time in fractional days and returns integer component.

#### **Parameters**

time: float

The float time.

# Returns

int

The integer time.

exoctk.contam\_visibility.time\_extensionsx.**is\_leap\_year**(*year*) Returns True if the year is a leap year, False otherwise.

## **Parameters**

year: int

The year to check.

## Returns

bool Is the year a leap year?

exoctk.contam\_visibility.time\_extensionsx.**jd\_to\_mjd**(*jd*) Converts a Julian date to a modified Julian date.

jd: float The true Julian day.

### Returns

float

The modified Julian day.

exoctk.contam\_visibility.time\_extensionsx.**leap\_years**(*year1*, *year2*) Returns the number of leap years between year1 and year2, non-inclusive.

year1 and year2 must be integers, with year2 > year1

#### Parameters

year1: int The start year.

year2: int The end year.

### Returns

int

The number of leap years between year1 and year2.

exoctk.contam\_visibility.time\_extensionsx.**mjd\_from\_string**(*time\_string*) Takes a string of the form yyyy.ddd:hh:mm:ss and returns an mjd.

#### Parameters

time\_string: str The MJD as a string.

#### Returns

float The modified julian day.

exoctk.contam\_visibility.time\_extensionsx.**mjd\_to\_jd**(*mjd*) Converts a modified Julian date to a true Julian date.

# **Parameters**

mjd: float The modified julian day.

# Returns

float The true Julian day.

exoctk.contam\_visibility.time\_extensionsx.**round\_to\_second**(*time*) Rounds a time in days to the nearest second.

time: int The number of days as a float.

#### Returns

float

The number of seconds in as many days.

exoctk.contam\_visibility.time\_extensionsx.**seconds\_into\_day**(*time*) Takes a time in fractional days and returns number of seconds since the start of the current day.

# **Parameters**

time: float The time as a float.

## Returns

int

The day's duration in seconds.

exoctk.contam\_visibility.time\_extensionsx.**seconds\_to\_days**(*seconds*) Takes a time in integer seconds and converts it into fractional days.

# **Parameters**

seconds: int The number of seconds.

# Returns

# float

The number of days as a float.

exoctk.contam\_visibility.time\_extensionsx.**time\_from\_string**(*time\_string*)

Takes a string of the form ddd:hh:mm:ss and converts it to fractional days. All subfields above seconds are optional and may be omitted if the subfield and all higher-order ones are zero.

## Parameters

time\_string: str

The time as a string.

# Returns

float

The fractional days.

# **1.11 exoctk.contam\_visibility.visibilityPA module**

Produces a graph of the visibility  $\&$  accessible position angles for a given RA  $\&$  DEC, and prints out corresponding information, including the ranges of accessible and inaccessible PAs.

## Usage: python visibilityPA.py RA DEC [targetName]

if targetName is specified, then the figure is saved

-Created by David Lafreniere, March 2016 -makes use of (and hacks) several scripts created by Pierre Ferruit

that are part of the JWST Python tools JWSTpylib and JWSTpytools

exoctk.contam\_visibility.visibilityPA.**checkVisPA**(*ra*, *dec*, *targetName=None*, *ephFileName=None*,

*fig=None*)

Check the visibility at a range of position angles.

# **Parameters**

#### ra: str

The RA of the target in hh:mm:ss.s or dd:mm:ss.s or representing a float

#### dec: str

The Dec of the target in hh:mm:ss.s or dd:mm:ss.s or representing a float

targetName: str

The target name

ephFileName: str The filename of the ephemeris file

fig: bokeh.plotting.figure The figure to plot to

#### Returns

### paGood

[float] The good position angle.

# paBad

[float] The bad position angle.

#### gd

[matplotlib.dates object] The greogrian date.

## fig

[bokeh.plotting.figure object] The plotted figure.

exoctk.contam\_visibility.visibilityPA.**convert\_ddmmss\_to\_float**(*astring*) Convert sexigesimal to decimal degrees

## **Parameters**

astring: str The sexigesimal coordinate.

# Returns

hour\_or\_deg [float] The converted coordinate. exoctk.contam\_visibility.visibilityPA.**fill\_between**(*fig*, *xdata*, *pamin*, *pamax*, *\*\*kwargs*)

exoctk.contam\_visibility.visibilityPA.**using\_gtvt**(*ra*, *dec*, *instrument*, *targetName='noName'*, *eph-FileName=None*, *output='bokeh'*)

Plot the visibility (at a range of position angles) against time.

# Parameters

#### ra

[str] The RA of the target (in degrees) hh:mm:ss.s or dd:mm:ss.s or representing a float

## dec

[str] The Dec of the target (in degrees) hh:mm:ss.s or dd:mm:ss.s or representing a float

### instrument

[str] Name of the instrument. Can either be (case-sensitive): 'NIRISS', 'NIRCam', 'MIRI', 'FGS', or 'NIRSpec'

## ephFileName

[str] The filename of the ephemeris file.

# output

[str] Switches on plotting with Bokeh. Parameter value must be 'bokeh'.

## Returns

paGood

[float] The good position angle.

## paBad

[float] The bad position angle.

## gd

[matplotlib.dates object] The gregorian date.

## fig

[bokeh.plotting.figure object] The plotted figure.

# **1.12 Module contents**

Package to calculate target visibility and contamination

## Groups and Integrations Calculator

The groups integrations tool is a JWST observation planning tool designed with exoplanet observations in mind. Given a potential observation (which requires transit time, and an estimate of model and magnitude for the host star, and specifics of instrument setup) it's simple to get an optimized groups and integrations plan for the observation. The example notebook also outlines cases for batch demos – testing many transits/sources in a given instrument setup, or figuring out which instrument setup is best for a given transit.

The Groups and Integrations Calculator runs with pre-sampled pandeia data in the background – so it can have the power of those carefully built instrument models, but still run 100 times faster.

# **CHAPTER**

# **GROUPS & INTEGRATIONS CALCULATOR**

# <span id="page-56-0"></span>**Contents**

- *[Groups & Integrations Calculator](#page-56-0)*
	- *[Imports and Setup](#page-57-0)*
	- *[Input Parameter Space](#page-57-1)*
	- *[Building an Input Dictionary](#page-59-0)*
	- *[Running the Calculator](#page-59-1)*
	- *[Exploring the Outputs](#page-60-0)*
	- *[Two Examples for Batch Runs](#page-61-0)*
	- *[Checking many potential observations in](#page-61-1)* one *instrument/mode/filter*
	- *Checking one transit in* many *[instruments/modes/filters](#page-62-0)*

This is a quick demo for the Groups and Integrations Calculator (i.e. the [exoctk.groups\\_integrations](#page-70-0) subpackage). This demo can run with the exoctk-3.6 conda environment and a proper installation of the exoctk software package and the EXOCTK\_DATA data package. For instructions on how to download and install these things, see the [installation](https://github.com/ExoCTK/exoctk#installation) [instructions.](https://github.com/ExoCTK/exoctk#installation)

The Groups and Integrations Calculator was written as an exoplanet-focused alternative to the JWST ETC (also known as pandeia). It's power comes from:

- 1. Using pre-sampled data and interpolating for a speedy calculation.
- 2. Having the power to provide you with the optimal configuration for your observation instead of just letting you guess and check configurations.

This notebook has a few sections for clarity:

- Imports and Setup
- Input Parameter Space
- Building an Input Dictionary
- Running the Calculator
- Exploring the Outputs
- Two Examples for Batch Runs

# <span id="page-57-0"></span>**2.1 Imports and Setup**

In addition to installing exoctk, you'll need the pre-sampled data that the groups and integrations calculator runs on, in a json format. If you followed the installation instructions linked at the top of this notebook, you should have this under the environment variable EXOCTK\_DATA, and we'll just take it from your path – otherwise you'll need to specify the path in this cell.

Also – DON'T WORRY if you get a big scary warning about the matplotlib backend. We need that in there to run server side when we host the website – but it won't affect any of this demo of your general exoctk usage. If it's truly too hideous run this cell twice and warning should vanish.

```
# Check if you have the environment variable
import os
EXOCTK_DATA = os.environ.get('EXOCTK_DATA')
if EXOCTK_DATA == '':
    GROUPS_INTEGRATIONS_DIR = '/path/to/your/local/copy/integrations_groups_data.json'
else:
    GROUPS_INTEGRATIONS_DIR = GROUPS_INTEGRATIONS_DIR = os.path.join(EXOCTK_DATA, 'groups_integrations/
˓→groups_integrations.json')
```

```
# Imports
import json
from exoctk.groups_integrations.groups_integrations import perform_calculation
```
# <span id="page-57-1"></span>**2.2 Input Parameter Space**

We are often adding functionality and modes to this – so instead of providing a static list of what models, instrument modes, etc., are presently feasible, here's a little demo on how to walk through the data file yourself and see what parameters are possible.

```
# Open the file
with open(GROUPS_INTEGRATIONS_DIR) as f:
    parameter_space = json.load(f)
# Print the TA and Science observation modes
modes = [('science', 'sci_sat'), ('TA', 'ta_sat')]
for mode in modes:
   print('\n')
    print('Available modes for {}:\n'.format(mode[0]))
    instruments = list(parameter_space[mode[1]].keys())
    print('Instruments: {}\n'.format(instruments))
    for instrument in instruments:
        filters = list(parameter_space[mode[1]][instrument].keys())
        print('Filters for {}: {}'.format(instrument, filters))
        subarrays = list(parameter_space[mode[1]][instrument][filters[0]].keys())
        print('Subarrays for {}: {}\n'.format(instrument, subarrays))
# Print the available Phoenix models
print('\n')
print('Phoenix model keys :')
print('--------------------')
print(list(parameter_space['ta_sat'][instruments[-1]][filters[0]][subarrays[0]].keys()))
print('\n')
```
(continues on next page)

(continued from previous page)

```
print('Magnitude sampling :')
print('--------------------')
print(parameter_space['mags'])
Available modes for science:
Instruments: ['nirspec', 'niriss', 'miri', 'nircam']
Filters for nirspec: ['f070lp_g140m', 'f070lp_g140h', 'f170lp_g235h', 'f170lp_g235m', 'f290lp_g395m',
˓→'f100lp_g140h', 'f290lp_g395h', 'f100lp_g140m', 'clear_prism']
Subarrays for nirspec: ['sub512', 'sub2048', 'sub1024a', 'sub1024b']
Filters for niriss: ['soss']
Subarrays for niriss: ['substrip256', 'substrip96']
Filters for miri: ['lrs']
Subarrays for miri: ['slitlessprism']
Filters for nircam: ['f322w2', 'f444w', 'f277w', 'f356w']
Subarrays for nircam: ['subgrism128', 'subgrism64', 'full', 'subgrism256']
Available modes for TA:
Instruments: ['nirspec', 'niriss', 'miri', 'nircam']
Filters for nirspec: ['f140x', 'f110w', 'clear']
Subarrays for nirspec: ['full', 'sub32', 'sub2048']
Filters for niriss: ['f480m']
Subarrays for niriss: ['subtasoss']
Filters for miri: ['f560w', 'f100w', 'f1500w']
Subarrays for miri: ['slitlessprism']
Filters for nircam: ['f335m']
Subarrays for nircam: ['sub32tats']
Phoenix model keys :
--------------------
['g5v', 'a1v', 'a3v', 'k5iii', 'm0i', 'm0v', 'g5iii', 'f5v', 'k0v', 'g5i', 'k2v', 'frame_time', 'm2i',
˓→'k0i', 'g0iii', 'f5i', 'm0iii', 'a0v', 'g8v', 'a0i', 'mag', 'k7v', 'g2v', 'm5v', 'g0i', 'a5i', 'k5v',
˓→'f8v', 'f0i', 'f0v', 'f2v', 'k5i', 'a5v', 'k0iii', 'g0v', 'm2v']
Magnitude sampling :
--------------------
[4.5, 6.5, 8.5, 10.5, 12.5]
```
# <span id="page-59-0"></span>**2.3 Building an Input Dictionary**

Running the groups and integrations calculator requires a dictionary of inputs. This section will go through an example input dictionary and what the limits on the parameters are.

```
# Initialize the dictionary
parameters = \{\}# Source parameters
parameters['mag'] = 10 # 4.5 <= float <= 12.5
parameters['band'] = 'k' # only K band vega mag for now
parameters['mod'] = 'g2v' # Phoenix model per last section
# Observation specifics
parameters['obs_time'] = 5 # positive float, in hours
parameters['n_group'] = 'optimize' # 'optimize', or positive integer
# Detector setup -- within the modes of the last section
parameters['ins'] = 'nircam'
# For science observation
parameters['filt'] = 'f444w'
parameters['subarray'] = 'subgrism256'
# And target acquisition
parameters['filt_ta'] = 'f335m'
parameters['subarray_ta'] = 'sub32tats'
# Saturation level
parameters['sat_mode'] = 'well' # 'well', for full well fraction, or 'counts'
parameters['sat_max'] = .95 # < 1 for fullwell, and a positive integer always
# And feed in the data file
parameters['infile'] = GROUPS_INTEGRATIONS_DIR
input\_dict = parameters.copy()
```
# <span id="page-59-1"></span>**2.4 Running the Calculator**

Now, running the calculator is relatively straightforward. We leaned on the pandeia function convention – so feeding our inputs into perform\_calculation returns a dictionary of input parameters (a stripped down pandiea scene) as well as the results of the calculation. (Note that perform\_calculation updates the parameters dictionary – so that object will be changed once you run the function.)

```
# Bookeeping for new/old parameters
inputs = list(parameters.keys())# Perform the calculation
results = perform_calculation(parameters)
for key in results:
    if key in inputs:
        if key == 'infile':
            # hackers
            print('The input of infile was REDACTED!')
        else:
            print('The input of {} was {}.'.format(key, results[key]))
    else:
        print('The result of {} was {}'.format(key, results[key]))
```
The input of mag was 10. The input of band was k. The input of mod was g2v. The input of obs\_time was 5. The input of n\_group was 149. The input of ins was nircam. The input of filt was f444w. The input of subarray was subgrism256. The input of filt\_ta was f335m. The input of subarray\_ta was sub32tats. The input of sat\_mode was well. The input of sat\_max was 55195.0. The input of infile was REDACTED! The result of n\_col was 256 The result of n\_row was 256 The result of n\_amp was 1 The result of n\_reset was 1 The result of n\_frame was 1 The result of n\_skip was 0 The result of t\_frame was 1.347 The result of t\_int was 200.657 The result of t\_ramp was 200.657 The result of n\_int was 90 The result of t\_exp was 5.016 The result of t\_duration was 5.05 The result of obs\_eff was 0.993 The result of ta\_t\_frame was 0.01496 The result of min\_ta\_groups was 33 The result of max\_ta\_groups was 3 The result of t\_duration\_ta\_min was 0.50864 The result of t\_duration\_ta\_max was 0.05984 The result of max\_sat\_prediction was 55171.429 The result of max\_sat\_ta was 4613.154 The result of min\_sat\_ta was 50744.699

# <span id="page-60-0"></span>**2.5 Exploring the Outputs**

If you aren't quite familiar with the intricacies of a JWST observation, we'll unpack these results briefly.

Every JWST observation has a number of groups and integrations. Groups are how many frames you can pack into an integration, and generally this is goverened by how quickly your target will saturate on the detector. With every integration, there is overhead time added into the observation, and less time observing your actual transit. So, once the calculator has figured out the maximum possible groups before the detector is saturated, it will return that number of groups, how many integrations of that pattern it takes to fill up your whole transit time, and some additional helpful parameters like what's the maximum saturation you might reach during this observation, how long the actual scheme will take (since there will be a slightly different rounding when everything is added up), how efficient your observation is, etc.

For target acquisition, the efficiency is less in question than the ability of the detector to hit the minimum SNR required. This provides a reccomendation, so you know the minimum and maxmimum possible groups you can use, and can make an informed decision.

```
# So let's make a nice printed summary
print('The total time for science + TA observation scheme is {}-{} hours.'.format(
   results['t_duration']+results['t_duration_ta_max'], results['t_duration']+results['t_duration_ta_min
\rightarrow'])) (continues on next page)
```
(continued from previous page)

```
print('You need {} groups and {} integrations for the science observation.'.format(
    results['n_group'], results['n_int']))
print('You need between {} and {} groups for target acquisition.'.format(
   results['max_ta_groups'], results['min_ta_groups']))
print('We estimate your science observation will reach at most {} counts -- how close were we to your_
˓→cutoff of {}?'.format(
    results['max_sat_prediction'], results['sat_max']))
print('With this observation scheme {}% of the observation will be science data.'.format(results['obs_
˓→eff']*100))
```
The total time for science + TA observation scheme is 5.10984-5.55864 hours. You need 149 groups and 90 integrations for the science observation. You need between 3 and 33 groups for target acquisition. We estimate your science observation will reach at most 55171.429 counts -- how close were we to your ˓<sup>→</sup>cutoff of 55195.0? With this observation scheme 99.3% of the observation will be science data.

# <span id="page-61-0"></span>**2.6 Two Examples for Batch Runs**

So far we've shown you how to run this one off – just like you would in the [web tool.](https://exoctk.stsci.edu/groups_integrations) Here are two examples for running many calculations. Because the calculator is so light and only has a single parameter, it won't be particularly computationally expensive or logistically difficult to parallelize.

- Checking many potential observations in *one* instrument/mode/filter.
- Checking one transit in *many* instruments/modes/filters.

# <span id="page-61-1"></span>**2.7 Checking many potential observations in** *one* **instrument/mode/filter**

```
# Some imports/set up for ease of this part of the demo
from multiprocessing import Pool
p = Pool(4) # Feel free to set it higher but this will place nice with most laptops.
from astropy.io import ascii
import numpy as np
```

```
# Say you have a table of sources you want to read in.
# sources = ascii.read('path/to/source_table.csv')
# Since we don't we'll just make one up with reasonable transit objects
sources = {'mod': ['k0v', 'k5v', 'g5v', 'f5i', 'g0iii', 'f0i', 'k0iii', 'g2v', 'm0v', 'k5iii', 'm0i',
˓→'g0v', 'g8v', 'f0v', 'g0i'],
           'obs_time': [3 + n*.15 for n in range(15)],
           'mag': [9 + n*.15 for n in range(15)]}
# Now use this to create input dictionaries
input_sources = []
for index, elem in enumerate(sources['mod']):
    input\_source = input\_dict.copy()input_source['mod'] = elem
    input_source['obs_time'] = sources['obs_time'][index]
```
(continues on next page)

(continued from previous page)

```
input_source['mag'] = sources['mag'][index]
    input_sources.append(input_source)
# And run it in parallel
single_mode_results = p.map(perform_calculation, input_sources)
```

```
# And explore the output
obs_eff = [result['obs_eff'] for result in single_mode_results]
indeces = np.where(obs_eff == np.max(obs_eff))[0]bests = [single_mode_results[index] for index in indeces]
for best in bests:
   print('One of the best sources is {}, {}, {} at {} efficiency.'.format(best['mod'], best['obs_time
˓→'], best['mag'], best['obs_eff']))
   print('(This means {} groups and {} integrations.)'.format(best['n_group'], best['n_int']))
```

```
One of the best sources is g0i, 5.1, 11.1 at 0.998 efficiency.
(This means 406 groups and 34 integrations.)
```
# <span id="page-62-0"></span>**2.8 Checking one transit in** *many* **instruments/modes/filters**

```
# Let's take the LEAST efficient observation from the last example
# We'll see if it plays more nicely with another instrument, filter, or subarray.
worst = single_mode_results[np.where(obs_eff == np.min(obs_eff))[0][0]]
print("We're starting at a baseline of {} efficiency.".format(worst['obs_eff']))
print('Source : {}, {}, {} mode.'.format(worst['mod'], worst['mag'], worst['obs_time']))
print('Mode : {}, {}, {}'.format(worst['ins'], worst['filt'], worst['subarray']))
for key in ['mod', 'mag', 'obs_time']:
    input_dict[key] = worst[key]
# We'll call back to the parameter_space dictionary we walked through to look at available modes
modes = []for ins in parameter_space['sci_sat'].keys():
    for filt in parameter_space['sci_sat'][ins].keys():
        for sub in parameter_space['sci_sat'][ins][filt].keys():
            input_mode = input_dict.copy()
            # Alter the science setup
            input_mode['ins'] = ins
            input_mode['filt'] = filt
            input_mode['subarray'] = sub
            # And we care less about TA so pick the default for each instrument
            input_mode['filt_ta'] = list(parameter_space['ta_sat'][ins].keys())[0]
            input_mode['subarray_ta'] = list(parameter_space['ta_sat'][ins][input_mode['filt_ta']].
˓→keys())[0]
            modes.append(input_mode)
# And run it in parallel
single_source_results = p.map(perform_calculation, modes)
We're starting at a baseline of 0.984 efficiency.
Source : k0v, 9.0, 3.0 mode.
```

```
Mode : nircam, f444w, subgrism256
```

```
# And, again explore the output
obs_eff = [result['obs_eff'] for result in single_source_results]
indecess = np.where(obs_eff == np.max(obs_eff))[0]bests = [single_source_results[index] for index in indeces]
for best in bests:
   print('The best mode is {}, {}, {} at {} efficiency.'.format(best['ins'], best['filt'], best[
˓→'subarray'], best['obs_eff']))
   print('(This means {} groups and {} integrations.)'.format(best['n_group'], best['n_int']))
```
The best mode is nircam, f444w, subgrism64 at 0.996 efficiency. (This means 234 groups and 135 integrations.)

**CHAPTER**

**THREE**

# **EXOCTK.GROUPS\_INTEGRATIONS PACKAGE**

# **3.1 Submodules**

# **3.2 exoctk.groups\_integrations.groups\_integrations module**

This is a module for calcuating groups and integrations with JWST on the fly. the main function (perform\_calculation) takes a dictionary of inputs (modeled around how the web tool takes inputs) which must include : obs\_time, n\_group, mag, mod, band, filt, filt\_ta, ins, subarray, subarray\_ta, sat\_mode, sat\_max, and infile. It produces and dictionary of outputs that includes all of the original information as well as groups, integrations, saturation levels, and observation time estimates for target acquisition and science observations with JWST.

# **3.2.1 Authors**

Jules Fowler, April 2017

# **3.2.2 Use**

This is mostly a module to be used by ExoCTKWeb – but the main function can be run standalone.

exoctk.groups\_integrations.groups\_integrations.**calc\_groups\_from\_exp\_time**(*max\_exptime\_per\_int*,

*t\_frame*)

Given the maximum saturation time, calculates the number of frames per group.

## Parameters

max\_exptime\_per\_int

[float] The maximum number of seconds an integration can last before it's oversaturated.

t\_frame

[float] The time per frame.

Returns

groups

[int] The required number of groups.

exoctk.groups\_integrations.groups\_integrations.**calc\_n\_int**(*transit\_time*, *n\_group*, *n\_reset*, *t\_frame*, *n\_frame*)

Calculates number of integrations required.

### **Parameters**

#### transit\_time

[float] The time of your planeting transit (in hours.)

# n\_group

[int] Groups per integration.

#### n\_reset

[int] Reset frames per integration.

# t\_frame

[float] The frame time (in seconds).

# n\_frame

[int] Frames per group – always 1 except maybe brown dwarves.

#### Returns

# n\_ints

[float] The required number of integraitions.

exoctk.groups\_integrations.groups\_integrations.**calc\_obs\_efficiency**(*t\_exp*, *t\_duration*) Calculates the observation efficiency.

# **Parameters**

t\_exp

[float] Exposure time (in seconds).

# t\_duration

[float] Duration time (in seconds).

# Returns

### obs\_eff

[float] Observation efficiency.

exoctk.groups\_integrations.groups\_integrations.**calc\_t\_duration**(*n\_group*, *n\_int*, *n\_reset*,

Calculates duration time (or exposure duration as told by APT.)

#### **Parameters**

#### n\_group

[int] Groups per integration.

# n\_int

[int] Integrations per exposure.

# n\_reset

[int] Reset frames per integration.

#### t frame

[float] Frame time (in seconds).

## n\_frame

[int, optional] Frames per group - always one except brown dwarves.

*t\_frame*, *n\_frame=1*)

#### Returns

#### t\_duration

[float] Duration time (in seconds).

exoctk.groups\_integrations.groups\_integrations.**calc\_t\_exp**(*n\_int*, *t\_ramp*) Calculates exposure time (or photon collection duration as told by APT.)

### **Parameters**

n\_int

[int] Integrations per exposure.

t\_ramp

[float] Ramp time (in seconds).

# Returns

t\_exp

[float] Exposure time (in seconds).

exoctk.groups\_integrations.groups\_integrations.**calc\_t\_frame**(*n\_col*, *n\_row*, *n\_amp*, *ins*) Calculates the frame time for a given ins/readmode/subarray.

### Parameters

n\_col

[int] Number of columns.

n\_row

[int] Number of rows.

## n\_amp

[int] Amplifiers reading data.

#### ins

[str] The instrument key.

# Returns:

# t\_frame

[float] The frame time (in seconds).

exoctk.groups\_integrations.groups\_integrations.**calc\_t\_int**(*n\_group*, *t\_frame*, *n\_frame*, *n\_skip*) Calculates the integration time.

#### **Parameters**

#### n\_group

[int] Groups per integration.

# t frame

[float] Frame time (in seconds).

# n\_frame

[int] Frames per group – always 1 except maybe brown dwarves.

n\_skip

[int] Skips per integration – always 0 except maybe brown dwarves.

#### Returns

t\_int

[float] Integration time (in seconds).

exoctk.groups\_integrations.groups\_integrations.**calc\_t\_ramp**(*t\_int*, *n\_reset*, *t\_frame*) Calculates the ramp time – or the integration time plus overhead for resets.

# **Parameters**

t\_int [float] Integration time (in seconds).

n\_reset [int] Rest frames per integration

#### t\_frame

[float] Frame time (in seconds).

#### Returns

#### t\_ramp

[float] Ramp time (in seconds).

exoctk.groups\_integrations.groups\_integrations.**convert\_sat**(*sat\_max*, *sat\_mode*, *ins*, *infile*, *ta=False*)

Converts full well fraction to a saturation in counts OR provides the max fullwell for TA mode.

#### **Parameters**

#### sat\_max

[float] Either a full well fraction or counts.

#### sat\_mode

[str] 'well' or 'counts'.

#### ins

[str] The instrument.

## infile

[str] The path to the data file.

#### ta

[bool, optional] Whether or not it's TA mode.

#### Returns

## sat\_max

[float] The fullwell to use in counts.

exoctk.groups\_integrations.groups\_integrations.**interpolate\_from\_dat**(*mag*, *ins*, *filt*, *sub*, *mod*, *band*, *t\_frame*, *sat\_lvl*, *infile*, *ta=False*)

Interpolates the precalculated pandeia data to estimate the saturation limit.

# **Parameters**

# mag

[float] The magnitude of the source. (Takes between 4.5-12.5)

# ins

[str] The instrument, allowable "miri", "niriss", "nirspec", "nircam".

### filt

[str] Filter.

## sub

[str] Subarray.

# mod

[str] Phoenix model key.

## band

[str] Magnitude band – unsed rn.

# t\_frame

[float] Frame time.

# sat\_lvl

[float] The maximum fullwell saturation we'll allow.

#### infile

[str] The data file to use.

#### ta

[bool, optional] Whether or not we're running this for TA.

# Returns

#### n\_group

[int] The number of groups that won't oversaturate the detector.

# max\_sat

[int] The maximum saturation level reached by that number of groups.

exoctk.groups\_integrations.groups\_integrations.**map\_to\_ta\_modes**(*ins*, *max\_group*, *min\_group*) Turns the min/max groups into the closest allowable TA group mode.

# Parameters

#### ins

[str] Instrument.

# max\_group

[int] The maximum number of groups without oversaturating.

# min\_group

[int] The groups needed to hit the target SNR.

# Returns

# min\_ta\_groups

[int] The min possible groups to hit target SNR.

#### max\_ta\_groups

[int] The max possible groups before saturation.

exoctk.groups\_integrations.groups\_integrations.**min\_groups**(*mag*, *ins*, *filt*, *sub*, *mod*, *band*, *infile*) Estimates the minimum number of groups to reach target acq sat requirements.

#### **Parameters**

#### mag

[float] Magnitude of star.

ins

[str] Instrument.

# filt

[str] Filter.

#### sub

[str] Subarray.

# mod

[str] Phoenix model key.

#### band

[str, currently unused?] The band – right now only k sooo?

#### infile

[str] The file with the pandeia data.

# Returns

#### min\_groups

[int] The minimum number of groups to reach target snr.

```
exoctk.groups_integrations.groups_integrations.perform_calculation(params, n_frame=1,
```
Calculates all of the outputs and puts them in a dictionary for easy access.

# **Parameters**

#### params

[dict] Dictionary of all the needed parameters. Must include: obs\_time, n\_group, mag, mod, band, filt, filt\_ta, ins, subarray, subarray\_ta, sat\_mode, sat\_max, infile

# n\_frame :int, optional

The number of frames – almost always 1.

n\_skip: int, optional

Number of skips – almost always 0

# Returns

#### params

[dict, str] Dictionary of outputs and inputs. If the calculation throws an error it will return a string error message instead.

exoctk.groups\_integrations.groups\_integrations.**set\_params\_from\_ins**(*ins*, *subarray*) Sets/collects the running parameters from the instrument.

*n\_skip=0*)

# **Parameters**

### ins

[str] Instrument, options are nircam, niriss, nirpec, and miri.

## subarray

[str] Subarray mode.

# Returns

# rows

[int] The number of pixels per row.

# cols

[int] The number of columns per row.

exoctk.groups\_integrations.groups\_integrations.**set\_t\_frame**(*infile*, *ins*, *sub*, *ta=False*) Assign the appropriate frame time based on the ins and subarray. For now, modes are implied.

# **Parameters**

# infile: str

The path to the data file.

# ins

[str] The instrument : 'miri', 'niriss', 'nirspec', or 'nircam'.

# sub

[str] The subarray – too lazy to write out the options here.

# ta

[bool] Whether this is for TA or not.

# Returns

# t frame

[float] The frame time for this ins/sub combo.

# <span id="page-70-0"></span>**3.3 Module contents**

# Lightcurve Fitting Tool

The light-curve fitting tool fits large numbers of spectroscopic light curves simultaneously while sharing model parameters across wavelengths and visits. It includes multiple uncertainty estimation algorithms and a comprehensive library of physical and systematic model components that are fully customizable.
**CHAPTER**

**FOUR**

# **EXOCTK.LIGHTCURVE\_FITTING PACKAGE**

# **4.1 Submodules**

# **4.2 exoctk.lightcurve\_fitting.fitters module**

Functions used to fit models to light curve data

Author: Joe Filippazzo Email: [jfilippazzo@stsci.edu](mailto:jfilippazzo@stsci.edu)

exoctk.lightcurve\_fitting.fitters.**lmfitter**(*time*, *data*, *model*, *uncertainty=None*, *verbose=True*,

*\*\*kwargs*)

Use lmfit

Parameters

### data: sequence

The observational data

model: ExoCTK.lightcurve\_fitting.models.Model The model to fit

uncertainty: np.ndarray (optional) The uncertainty on the (same shape) data

method: str

The name of the method to use

## name: str

A name for the best fit model

verbose: bool Print some stuff

#### Returns

lmfit.Model.fit.fit\_report The results of the fit

# **4.3 exoctk.lightcurve\_fitting.lightcurve module**

Base and child classes to handle light curve fitting

Author: Joe Filippazzo Email: [jfilippazzo@stsci.edu](mailto:jfilippazzo@stsci.edu)

**class** exoctk.lightcurve\_fitting.lightcurve.**LightCurve**(*time*, *flux*, *unc=None*, *parameters=None*,

*units='MJD'*, *name='My Light Curve'*) Bases: [exoctk.lightcurve\\_fitting.models.Model](#page-74-0)

A class to store the actual light curve

## **Parameters**

time: sequence The time axis in days, [MJD or BJD]

## flux: sequence

The flux in electrons (not ADU)

### unc: sequence

The uncertainty on the flux

#### parameters: str, object (optional)

The orbital parameters of the star/planet system, may be a path to a JSON file or a parameter object

units: str The time units

name: str A name for the object

**fit**(*model*, *fitter='lmfit'*, *\*\*kwargs*) Fit the model to the lightcurve

#### Parameters

model: ExoCTK.lightcurve\_fitter.models.Model The model to fit to the data

### fitter: str

The name of the fitter to use

**plot**(*fits=True*, *draw=True*) Plot the light curve with all available fits

## Parameters

fits: bool Plot the fit models

draw: bool Show the figure, else return it

### Returns

bokeh.plotting.figure The figure

**reset**() Reset the results

**class** exoctk.lightcurve\_fitting.lightcurve.**LightCurveFitter**(*time*, *flux*, *model*) Bases: object

Fit the model to the flux cube

**Parameters** 

time: 1D or 2D time axes

flux:

2D flux

**master\_slicer**(*value*, *param\_name='wavelength'*)

**run**()

Run the model fits

# **4.4 exoctk.lightcurve\_fitting.models module**

Base and child classes to handle models used to fit light curves

Author: Joe Filippazzo Email: [jfilippazzo@stsci.edu](mailto:jfilippazzo@stsci.edu)

```
class exoctk.lightcurve_fitting.models.CompositeModel(models, **kwargs)
     Bases: exoctk.lightcurve_fitting.models.Model
```
A class to create composite models

Initialize the composite model

**Parameters** 

models: sequence The list of models

**eval**(*\*\*kwargs*) Evaluate the model components

<span id="page-74-0"></span>**class** exoctk.lightcurve\_fitting.models.**Model**(*\*\*kwargs*) Bases: object

Create a model instance

**property flux** A getter for the flux

**interp**(*new\_time*) Interpolate the flux to a new time axis

Parameters

new\_time: sequence, astropy.units.quantity.Quantity The time array

#### **property parameters**

A getter for the parameters

**plot**(*time*, *components=False*, *fig=None*, *draw=False*, *color='blue'*, *\*\*kwargs*) Plot the model

### Parameters

time: array-like The time axis to use

components: bool Plot all model components

fig: bokeh.plotting.figure (optional) The figure to plot on

#### Returns

bokeh.plotting.figure The figure

**property time** A getter for the time

**property units** A getter for the units

```
class exoctk.lightcurve_fitting.models.PolynomialModel(**kwargs)
     Bases: exoctk.lightcurve_fitting.models.Model
```
Polynomial Model

Initialize the polynomial model

**eval**(*\*\*kwargs*) Evaluate the function with the given values

**class** exoctk.lightcurve\_fitting.models.**TransitModel**(*\*\*kwargs*) Bases: [exoctk.lightcurve\\_fitting.models.Model](#page-74-0)

Transit Model

Initialize the transit model

```
eval(**kwargs)
```
Evaluate the function with the given values

# **4.5 exoctk.lightcurve\_fitting.parameters module**

Base and child classes to handle orbital parameters Author: Joe Filippazzo Email: [jfilippazzo@stsci.edu](mailto:jfilippazzo@stsci.edu) **class** exoctk.lightcurve\_fitting.parameters.**Parameter**(*name*, *value*, *ptype='free'*, *mn=None*, *mx=None*) Bases: object A generic parameter class Instantiate a Parameter with a name and value at least

## Parameters

name: str The name of the parameter

value: float, int, str, list, tuple The value of the parameter

## ptype: str Parameter type, ['free','fixed','independent']

mn: float, int, str, list, tuple (optioal) The minimum value

mx: float, int, str, list, tuple (optioal) The maximim value

# **property ptype**

Getter for the ptype

### **property values** Return all values for this parameter

#### **class** exoctk.lightcurve\_fitting.parameters.**Parameters**(*param\_file=None*, *\*\*kwargs*) Bases: object

A class to hold the Parameter instances

Initialize the parameter object

**Parameters** 

param\_file: str A text file of the parameters to parse

# **4.6 Module contents**

Package to fit models to light curve data

### Limb Darkening Calculator

The limb\_darkening tool calculates limb-darkening coefficients for a specified stellar model, plotting results versus µ and wavelength. It uses high spectral resolution stellar atmospheric models, which are a necessity given JWST's expected precision.

## **CHAPTER**

# **CALCULATE LIMB DARKENING COEFFICIENTS**

To calculate the limb darkening coefficients, we need a model grid.

In our first example, we use the Phoenix ACES models but any grid can be loaded into a modelgrid.ModelGrid() object if the spectra are stored as FITS files.

Two model grids are available in the EXOCTK\_DATA directory and have corresponding child classes for convenience. The Phoenix ACES models and the Kurucz ATLAS9 models can be loaded with the modelgrid.ACES() and modelgrid.ATLAS9() classes respectively.

We can also use the resolution argument to resample the model spectra. This greatly speeds up the caluclations.

model\_grid = modelgrid.ACES(resolution=700) **print**(model\_grid.data)

## ``1056 models loaded from /Users/jfilippazzo/Documents/STScI/ExoCTK/EXOCTK\_DATA/modelgrid/ACES/

Teff logg . . . filename

—— 5800.0 3.0 ... lte05800-3.00-0.0.PHOENIX-ACES-AGSS-COND-SPECINT-2011.fits 7600.0 5.0 . . . lte07600-5.00+0.5.PHOENIX-ACES-AGSS-COND-SPECINT-2011.fits 4100.0 5.0 ... lte04100-5.00-0.0.PHOENIX-ACES-AGSS-COND-SPECINT-2011.fits 6900.0 4.0 . . . lte06900-4.00-0.5.PHOENIX-ACES-AGSS-COND-SPECINT-2011.fits 4400.0 3.0 . . . lte04400- 3.00+0.5.PHOENIX-ACES-AGSS-COND-SPECINT-2011.fits 2300.0 5.0 . . . lte02300-5.00-0.5.PHOENIX-ACES-AGSS-COND-SPECINT-2011.fits 4200.0 4.0 ... lte04200-4.00-0.5.PHOENIX-ACES-AGSS-COND-SPECINT-2011.fits 4700.0 5.0 ... lte04700-5.00-0.0.PHOENIX-ACES-AGSS-COND-SPECINT-2011.fits 6900.0 3.0 . . . lte06900-3.00+0.5.PHOENIX-ACES-AGSS-COND-SPECINT-2011.fits 2600.0 4.0 . . . lte02600-4.00- 0.0.PHOENIX-ACES-AGSS-COND-SPECINT-2011.fits

. . . . . . . . . . . .

5200.0 5.0 . . . lte05200-5.00-0.5.PHOENIX-ACES-AGSS-COND-SPECINT-2011.fits 3500.0 3.0 . . . lte03500- 3.00+0.5.PHOENIX-ACES-AGSS-COND-SPECINT-2011.fits 3300.0 4.0 . . . lte03300-4.00-0.5.PHOENIX-ACES-AGSS-COND-SPECINT-2011.fits 5100.0 4.0 ... lte05100-4.00-0.0.PHOENIX-ACES-AGSS-COND-SPECINT-2011.fits 5400.0 5.0 ... lte05400-5.00-0.5.PHOENIX-ACES-AGSS-COND-SPECINT-2011.fits 3300.0 3.0 . . . lte03300-3.00+0.5.PHOENIX-ACES-AGSS-COND-SPECINT-2011.fits 3500.0 4.0 . . . lte03500-4.00- 0.5.PHOENIX-ACES-AGSS-COND-SPECINT-2011.fits 3600.0 5.0 . . . lte03600-5.00-0.0.PHOENIX-ACES-AGSS-COND-SPECINT-2011.fits 5700.0 4.0 ... lte05700-4.00-0.0.PHOENIX-ACES-AGSS-COND-SPECINT-2011.fits 6600.0 3.0 . . . lte06600-3.00-0.5.PHOENIX-ACES-AGSS-COND-SPECINT-2011.fits 6000.0 4.0 . . . lte06000- 4.00+0.5.PHOENIX-ACES-AGSS-COND-SPECINT-2011.fits Length = 1056 rows``

Now let's customize it to our desired effective temperature, surface gravity, metallicity, and wavelength ranges by running the customize() method on our grid.

model\_grid.customize(Teff\_rng=(2500,2600), logg\_rng=(5,5.5), FeH\_rng=(-0.5,0.5))

12/1056 spectra in parameter range Teff: (2500, 2600) , logg: (5, 5.5) , FeH: (-0.5, 0.5) , wavelength: (<Quantity 0. um>, <Quantity 40. um>) Loading flux into table... 100.00 percent complete!

Now we can caluclate the limb darkening coefficients using the limb\_darkening\_fit.LDC() class.

```
ld = lf.LDC(model_grid)
```
We just need to specify the desired effective temperature, surface gravity, metallicity, and the function(s) to fit to the limb darkening profile (including 'uniform', 'linear', 'quadratic', 'square-root', 'logarithmic', 'exponential', and 'nonlinear').

We can do this with for a single model on the grid:

..code-block:: python

teff, logg, FeH = 2500, 5, 0 ld.calculate(teff, logg, FeH, 'quadratic', name='on-grid', color='blue')

Bandpass trimmed to 0.05 um - 2.5999 um 1 bins of 100 pixels each.

Or a single model off the grid, where the spectral intensity model is directly interpolated before the limb darkening coefficients are calculated. This takes a few seconds when calculating:

..code-block:: python

```
teff, logg, FeH = 2511, 5.22, 0.04 ld.calculate(teff, logg, FeH, 'quadratic', name='off-grid', color='red')
```
`` Interpolating grid point [2511/5.22/0.04]. . . Run time in seconds: 11.166051149368286 Bandpass trimmed to 0.05 um - 2.5999 um 1 bins of 100 pixels each.``

Now we can see the results table using the following command:

..code-block:: python

print(ld.results)

 $\sum$  name Teff logg FeH profile filter  $\ldots$  color c1 e1 c2 e2 ——–

on-grid 2500.0 5.0 0.0 quadratic Top Hat . . . blue 0.218 0.024 0.391 0.033

off-grid 2511.0 5.22 0.04 quadratic Top Hat . . . red 0.224 0.025 0.398 0.033``

# **5.1 Using a Photometric Bandpass**

Above we caluclated the limb darkening in a particular wavelength range set when we ran the customize() method on our core.ModelGrid() object.

Additionally, we can calculate the limb darkening through a particular photometric bandpass.

First we have to create a svo\_filters.svo.Filter() object which we can then pass to the calculate method. Let's use 2MASS H-band for this example.

..code-block:: python

H\_band = svo.Filter('2MASS.H') H\_band.plot()

Now we can tell LDC.calculate() to apply the filter to the spectral intensity models before calculating the limb darkening coefficients using the bandpass argument. We'll compare the results of using the bandpass (purple line) to the results where we just used the wavelength window of  $1.4$ -1.9 mum (green line).

..code-block:: python

 $ld = \text{lf.LDC} \text{(model grid)} \text{teff}, \text{logg}, \text{FeH} = 2511, 5.22, 0.04 \text{ld.calculate} \text{(teff, logg, FeH, '4-parameter', }$ name='Top Hat', color='green') ld.calculate(teff, logg, FeH, '4-parameter', bandpass=H\_band, name='H band', color='purple') ld.plot(show=True)

Interpolating grid point [2511/5.22/0.04]... Run time in seconds: 12.76802396774292 Bandpass trimmed to 0.05 um - 2.5999 um 1 bins of 100 pixels each. Interpolating grid point [2511/5.22/ 0.04]... Run time in seconds: 12.711306095123291

# **5.2 Using a Grism**

Grisms are also supported. We can use the whole grism wavelength range (as if it was a bandpass) or truncate the grism to consider arbitrary wavelength ranges by setting the wave\_min and wave\_max arguments.

..code-block:: python

G141 = svo.Filter('WFC3\_IR.G141', wave\_min=1.61\*q.um, wave\_max=1.65\*q.um) G141.plot()

Bandpass trimmed to 1.11 um - 1.65 um 15 bins of 431 pixels each.

Now we can caluclate the LDCs for each of the 15 wavelength bins of the G141 grism we just created, where the first column in the table is the bin center. This is not very useful to plot but... why not?

..code-block:: python

teff,  $\log g$ , FeH = 2511, 5.22, 0.04 ld.calculate(teff,  $\log g$ , FeH, '4-parameter', bandpass=G141) print(ld.results)

``Interpolating grid point [2511/5.22/0.04]. . . Run time in seconds: 12.591181993484497

name Teff logg FeH profile ... e2 c3 e3 c4 e4

 $-$  1.12 um 2511.0 5.22 0.04 4-parameter ... 0.011 -0.599 0.011 0.193 0.004 1.15 um 2511.0 5.22 0.04 4-parameter ... 0.016 0.454 0.017 -0.071 0.006 1.19 um 2511.0 5.22 0.04 4-parameter ... 0.01 0.458 0.011 -0.086 0.004 1.22 um 2511.0 5.22 0.04 4-parameter ... 0.01 0.7 0.011 -0.168 0.004 1.25 um 2511.0 5.22 0.04 4-parameter . . . 0.008 0.321 0.009 -0.052 0.003 1.28 um 2511.0 5.22 0.04 4-parameter  $\ldots$  0.019 0.832 0.02 -0.213 0.008 1.32 um 2511.0 5.22 0.04 4-parameter  $\ldots$  0.006 0.766 0.007 -0.179 0.003 1.35 um 2511.0 5.22 0.04 4-parameter . . . 0.024 -0.365 0.026 0.138 0.01 1.39 um 2511.0 5.22 0.04 4-parameter . . . 0.048 -1.159 0.051 0.379 0.019 1.43 um 2511.0 5.22 0.04 4-parameter . . . 0.012 -0.775 0.013 0.209 0.005 1.46 um 2511.0 5.22 0.04 4-parameter . . . 0.033 -0.893 0.035 0.273 0.013

1.5 um 2511.0 5.22 0.04 4-parameter . . . 0.037 -0.776 0.039 0.26 0.015

1.54 um 2511.0 5.22 0.04 4-parameter . . . 0.05 -0.623 0.053 0.235 0.02 1.59 um 2511.0 5.22 0.04 4-parameter . . . 0.01 0.308 0.011 -0.049 0.004 1.63 um 2511.0 5.22 0.04 4-parameter . . . 0.005 0.57 0.005 -0.131 0.002

# **EXOCTK.LIMB\_DARKENING PACKAGE**

# **6.1 Submodules**

# **6.2 exoctk.limb\_darkening.limb\_darkening\_fit module**

A module to calculate limb darkening coefficients from a grid of model spectra

**class** exoctk.limb\_darkening.limb\_darkening\_fit.**LDC**(*model\_grid='ACES'*) Bases: object

A class to hold all the LDCs you want to run

Initialize an LDC object

**Parameters** 

model\_grid: exoctk.modelgrid.ModelGrid The grid of synthetic spectra from which the coefficients will be calculated

**static bootstrap\_errors**(*mu\_vals*, *func*, *coeffs*, *errors*, *n\_samples=1000*) Bootstrapping LDC errors

#### Parameters

mu\_vals: sequence The mu values

func: callable The LD profile function

coeffs: sequence The coefficients

errors: sequence The errors on each coeff

n\_samples: int The number of samples

### Returns

tuple The lower and upper errors **calculate**(*Teff*, *logg*, *FeH*, *profile*, *mu\_min=0.05*, *ld\_min=0.01*, *bandpass=None*, *name=None*, *color=None*, *\*\*kwargs*)

Calculates the limb darkening coefficients for a given synthetic spectrum. If the model grid does not contain a spectrum of the given parameters, the grid is interpolated to those parameters.

Reference for limb-darkening laws: [http://www.astro.ex.ac.uk/people/sing/David\\_Sing/Limb\\_Darkening.](http://www.astro.ex.ac.uk/people/sing/David_Sing/Limb_Darkening.html) [html](http://www.astro.ex.ac.uk/people/sing/David_Sing/Limb_Darkening.html)

## Parameters

#### Teff: int

The effective temperature of the model

### logg: float

The logarithm of the surface gravity

#### FeH: float

The logarithm of the metallicity

#### profile: str

The name of the limb darkening profile function to use, including 'uniform', 'linear', 'quadratic', 'square-root', 'logarithmic', 'exponential', and '4-parameter'

#### mu\_min: float

The minimum mu value to consider

## ld\_min: float

The minimum limb darkening value to consider

#### bandpass: svo\_filters.svo.Filter() (optional)

The photometric filter through which the limb darkening is to be calculated

#### name: str (optional) A name for the calculation

color: str (optional) A color for the plotted result

### **plot**(*fig=None*, *show=False*, *\*\*kwargs*) Plot the LDCs

#### Parameters

fig: matplotlib.pyplot.figure, bokeh.plotting.figure (optional) An existing figure to plot on

## show: bool

Show the figure

**plot\_tabs**(*show=False*, *\*\*kwargs*) Plot the LDCs in a tabbed figure

### Parameters

fig: matplotlib.pyplot.figure, bokeh.plotting.figure (optional) An existing figure to plot on

## show: bool

Show the figure

**save**(*filepath*) Save the LDC results to file

### Parameters

### filepath: str

The complete filepath to save the results to

exoctk.limb\_darkening.limb\_darkening\_fit.**ld\_profile**(*name='quadratic'*, *latex=False*) Define the function to fit the limb darkening profile

### Reference:

<https://www.cfa.harvard.edu/~lkreidberg/batman/> tutorial.html#limb-darkening-options

### Parameters

### name: str

The name of the limb darkening profile function to use, including 'uniform', 'linear', 'quadratic', 'square-root', 'logarithmic', 'exponential', '3-parameter', and '4-parameter'

### latex: bool

Return the function as a LaTeX formatted string

## Returns

### function, str

The corresponding function for the given profile

# **6.3 Module contents**

Package to generate limb darkening coefficients from a grid of model spectra

### Atmospheric Retrievals

The atmospheric\_retrievals subpackage within the exoctk package currently contains a module for performing retrievals via the [PLATON](https://platon.readthedocs.io/en/latest/) package. [This Jupyter notebook](https://github.com/ExoCTK/exoctk/blob/master/exoctk/notebooks/atmospheric_retrievals_demo.ipynb) contains a demo of how to use the [platon\\_wrapper](https://github.com/ExoCTK/exoctk/blob/master/exoctk/atmospheric_retrievals/platon_wrapper.py) module.

Users who wish to use the atmospheric\_retrievals tools may do so by installing the exoctk package. Please see the [installation instructions](https://github.com/ExoCTK/exoctk#installation) for further details.

## **CHAPTER**

## **SEVEN**

# **ATMOSPHERIC RETRIEVALS**

# <span id="page-86-0"></span>Contents • *[Atmospheric Retrievals](#page-86-0)* – *[A Simple Example](#page-87-0)* – *[Using Amazon Web Services to Perform Atmospheric Retrievals](#page-88-0)* \* *[What is Amazon Web Services?](#page-88-1)* \* *[What is an EC2 Instance?](#page-88-2)* \* *[Why use AWS?](#page-88-3)* \* *[AWS-specific software in the](#page-89-0)* atmospheric\_retrievals *subpackage* \* *[Setting up an AWS account](#page-89-1)* \* *[Create a SSH key pair](#page-90-0)* \* *[Launch an EC2 instance](#page-90-1)* \* *Build the* exoctk *[software environment on the EC2 instance](#page-91-0)* \* *Fill out the* [aws\\_config.json](#page-91-1) *file* \* *[Run some code!](#page-92-0)* \* *[Output products](#page-92-1)*

- \* *[A final note: Make sure to terminate unused EC2 instances, or else Amazon will keep charging](#page-94-0) [you!](#page-94-0)*
- \* *[Using a GPU-enabled EC2 instance](#page-94-1)*

Below, we demonstrate the use of ExoCTK's platon\_wrapper module. As suggested by its name, this module is a wrapper around the platon.retreiver.run\_multinest and platon.retriever.run\_emcee methods, which uses multinested sampling and MCMC algorithms to retrieve atmospheric parameters, respectively. For further information about platon, see the [project documentation,](https://platon.readthedocs.io/en/latest/) the [API docs for the retriever module,](https://platon.readthedocs.io/en/latest/source/platon.html#module-platon.retriever) or the [GitHub repository.](https://github.com/ideasrule/platon)

Note that some of the examples provided below are minimal, bare-bones examples that are meant to show how users may use the software while not taking much computation time to complete. The parameters used and the corresponding results are not indiative of a true scientific use case. For more comprehensive and robust examples, see the [examples.py](https://github.com/ExoCTK/exoctk/blob/master/exoctk/atmospheric_retrievals/examples.py) module in the [exoctk.atmospheric\\_retrievals](#page-105-0) subpackage.

The first section of this page provides a simple example of how to run the software on a local machine. The later sections describe how to perform retrievals using Amazon Web Services (AWS) Elastic Computing (EC2) instances.

This notebook assumes that the user has installed the exoctk package and its required libraries. For more information about the installation of exoctk, see the [installation instructions.](https://github.com/ExoCTK/exoctk#installation)

# <span id="page-87-0"></span>**7.1 A Simple Example**

Below is a simple example of how to use the PlatonWrapper object to perform atmospheric retrievals. First, a few necessary imports:

```
import numpy as np
from platon.constants import R_sun, R_jup, M_jup
from exoctk.atmospheric_retrievals.platon_wrapper import PlatonWrapper
```
The PlatonWrapper object requires the user to supply a dictionary containing initial guesses of parameters that they wish to fit. Note that Rs, Mp, Rp, and T must be supplied, while the others are optional.

Also note that Rs are in units of solar radii, Mp are in units of Jupiter masses, and Rp is is units of Jupiter radii.

```
params = {
   'Rs': 1.19, # Required
   'Mp': 0.73, # Required
   'Rp': 1.4, # Required
   'T': 1200.0, # Required
   'logZ': 0, # Optional
   'CO_ratio': 0.53, # Optional
   'log_cloudtop_P': 4, # Optional
   'log_scatt_factor': 0, # Optional
   'scatt_slope': 4, # Optional
   'error_multiple': 1, # Optional
   'T_star': 6091} # Optional
```
In order to perform the retrieval, users must instantiate a PlatonWrapper object and set the parameters.

```
pw = PlatonWrapper()
pw.set_parameters(params)
```
Users may define fitting priors via the fit\_info attribute.

```
pw.fit_info.add_gaussian_fit_param('Mp', 0.04*M_jup)
pw.fit_info.add_uniform_fit_param('Rp', 0.9*(1.4 * R_jup), 1.1*(1.4 * R_jup))
pw.fit_info.add_uniform_fit_param('T', 300, 3000)
pw.fit_info.add_uniform_fit_param("logZ", -1, 3)
pw.fit_info.add_uniform_fit_param("log_cloudtop_P", -0.99, 5)
```
Prior to performing the retrieval, users must define bins, depths, and errors attributes. The bins atribute must be a list of lists, with each element being the lower and upper bounds of the wavelenth bin. The depths and errors attributes are both 1-dimensional numpy arrays.

```
wavelengths = 1e-6*np.array([1.119, 1.1387])pw.bins = [[w-0.0095e-6, w+0.0095e-6] for w in wavelengths]
pw.depths = 1e-6 * np.array([14512.7, 14546.5])pw.errors = 1e-6 * np.array([50.6, 35.5])
```
With everything defined, users can now perform the retrieval. Users may choose to use the the MCMC method (emcee) or the Multinested Sampling method (multinest).

#### MCMC Method

```
pw.retrieve('emcee')
pw.save_results()
pw.make_plot()
```
### Multinested Sampling Method

```
pw.retrieve('multinest')
pw.save_results()
pw.make_plot()
```
Note that results are saved in a text file named <method>\_results.dat, a corner plot is saved to <method>\_corner. png, and a log file describing the execution of the software is saved to YYYY-MM-DD-HH-MM.log, which is a timestamp reflecting the creation time of the log file.

# <span id="page-88-0"></span>**7.2 Using Amazon Web Services to Perform Atmospheric Retrievals**

The following sections guide users on how to perform atmospheric retrievals using Amazon Web Services (AWS) Elastic Computing (EC2) instances.

## <span id="page-88-1"></span>**7.2.1 What is Amazon Web Services?**

Amazon Web Services provides on-demand cloud-based computing platforms, with a variety of services such as Elastic Compute Cloud (EC2), Cloud Storage (S3), Relational Database Service (RDS), and more. Learn more at <https://aws.amazon.com/what-is-aws/>

## <span id="page-88-2"></span>**7.2.2 What is an EC2 Instance?**

The Elastic Compute Cloud (EC2) service enables users to spin up virtual servers, with a variety of operating systems, storage space, memory, processors. Learn more at [https://docs.aws.amazon.com/AWSEC2/latest/UserGuide/concepts.](https://docs.aws.amazon.com/AWSEC2/latest/UserGuide/concepts.html) [html](https://docs.aws.amazon.com/AWSEC2/latest/UserGuide/concepts.html)

## <span id="page-88-3"></span>**7.2.3 Why use AWS?**

Atmospheric retrievals are often computationally expensive, both in the amount of time it takes to complete a retrieval, but also in the cost of purchasing and/or maintaining a suitable machine. Particularly, if users do not have access to a dedicated science machine or cluster, and instead must rely on personal laptops or desktops, atmospheric retrievals can become quite burdensome in day-to-day research work.

AWS provides a means to outsource this computational effort to machines that live in the cloud, and for low costs. With AWS, users can create a virtual machine (VM), perform atmospheric retrievals, and have the machine automatically shutdown upon completion. Depending on the type of VM, typical costs can range from anywhere between ~\\$0.02/hour (i.e. a small, 1 CPU Linux machine) to ~\\$3.00/hour (i.e. a heftier, multiple CPU, GPU-enabled Linux machine).

For example, a small trial run of an atmospheric retrieval for hd209458b using PLATON takes roughly 35 minutes at a total cost of \\$0.01 using a small CPU EC2 instance, and took roughly 24 minutes at a total cost of \\$1.22 using a GPU-enabled EC2 instance.

## <span id="page-89-0"></span>**7.2.4 AWS-specific software in the atmospheric\_retrievals subpackage**

The atmospheric\_retrievals subpackage provides software that enables users to use AWS EC2 instances to perform atmospheric retrievals. The relevant software modules/tools are:

- aws\_config.json a configuration file that contains a path the a public ssh key and a pointer to a particular EC2 instance
- aws\_tools.py Various functions to support AWS EC2 interactivity, such as starting/stopping an EC2 instance, transferring files to/from EC2 instances, and logging standard output from EC2 instances
- build-exoctk-env-cpu.sh A bash script for creating an exoctk software environment on an EC2 instance
- build-exoctk-env-gpu.sh A bash script for creating an exoctk software environment on a GPU-enabled EC2 instance
- exoctk-env-init.sh A bash script that initializes an existing exoctk software environment on an EC2 instance

## <span id="page-89-1"></span>**7.2.5 Setting up an AWS account**

Users must first set up an AWS account and configure a ssh key pair in order to connect to the services.

- 1. Visit <https://aws.amazon.com> to create an account. Unfortunately, a credit card is required for sign up. There is no immediate fee for signing up; users will only incur costs when a service is used.
- 2. Once an account has been created, sign into the AWS console. Users should see a screen similar to this:

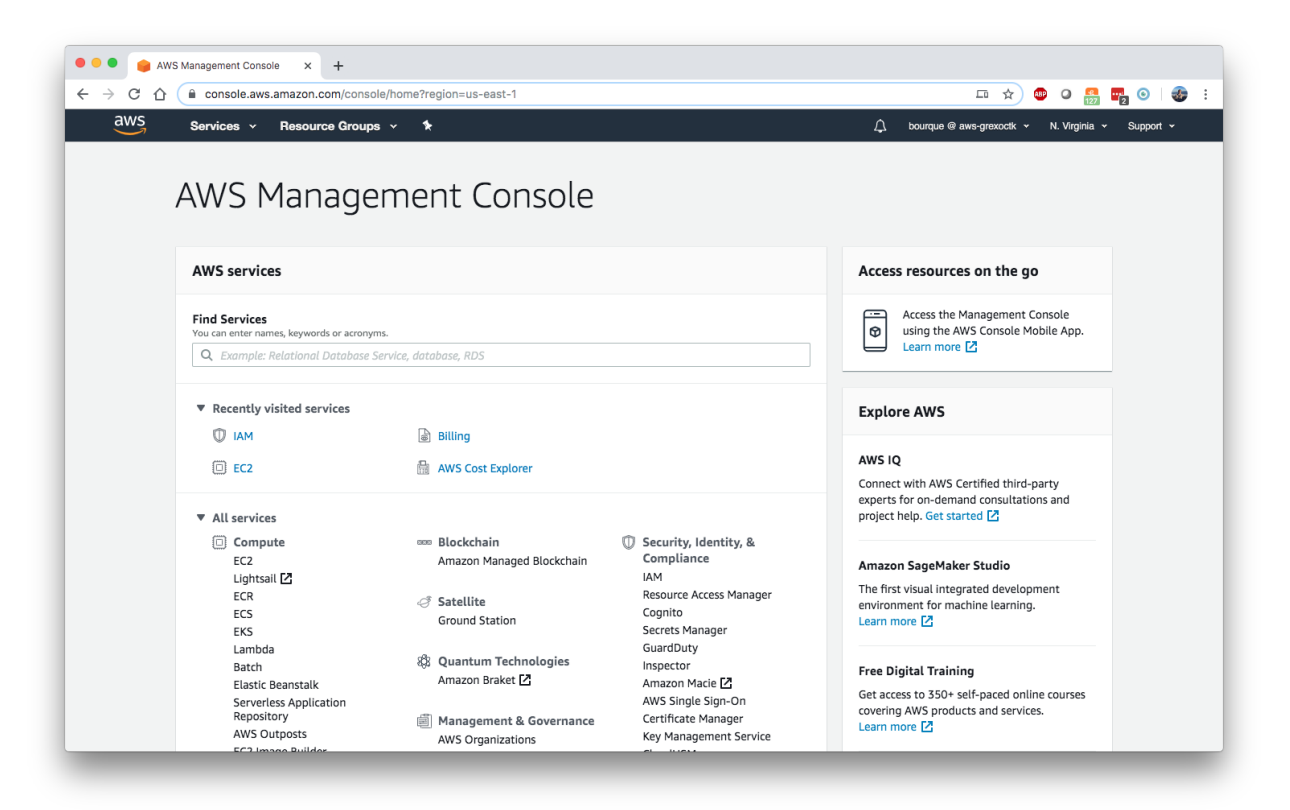

- 3. At the top of the page, under "Services", select "IAM" to access the Identity and Access Management console.
- 4. On the left side of the page, select "Users"
- 5. Click the "Add user" button to create a new user. In the "User name" field, enter the username used for the AWS account. Select "Programmatic access" for the "Access type" option. Click on "Next: Permissions".
- 6. Select "Add user to group", and click "Create group". A "Create group" pane will open. In the "Group name" field, enter "admin". Check the box next to the first option, "AdministratorAccess", and click "Create group".
- 7. Click "Next: Tags". This step is optional, so users may then click "Next: Review", then "Create user".
- 8. When the user is created, users will be presented with a "Access Key ID" and "Secret Access Key". Take note of these, or download them to a csv file, as they will be used in the next step.
- 9. In a terminal, type aws configure. Users will be prompted to enter their Access Key ID and the Secret Access Key from the previous step. Also provide a Default region name (e.g. us-east-1, us-west-1, etc.) and for "output format" use json. For a list of available region names, see [https://docs.aws.amazon.com/AmazonRDS/](https://docs.aws.amazon.com/AmazonRDS/latest/UserGuide/Concepts.RegionsAndAvailabilityZones.html) [latest/UserGuide/Concepts.RegionsAndAvailabilityZones.html](https://docs.aws.amazon.com/AmazonRDS/latest/UserGuide/Concepts.RegionsAndAvailabilityZones.html)
- 10. Executing these commands should result in the creation of a aws/ directory, containing config and credentials files populated with the information that was provided.

## <span id="page-90-0"></span>**7.2.6 Create a SSH key pair**

In order to connect to an EC2 instance, users must next configure an SSH key pair:

- 1. In a terminal, type ssh-keygen -t rsa -f, where <rsa\_key\_name> is the name of the resulting ssh key files (users can name this whatever they would like). When prompted to enter a passphrase, leave it empty by hitting enter, and then enter again. Running this command should result in the creation of two files: (1) <rsa\_key\_name>, which is the private SSH key, and <rsa\_key\_name>.pub, which is the public SSH key.
- 2. In the browser, navigate to the AWS EC2 console [\(https://console.aws.amazon.com/ec2\)](https://console.aws.amazon.com/ec2), select Key Pairs under Network & Security on the left hand side of the page.
- 3. Select Import key pair
- 4. In the Name field, enter a name you wish to use.
- 5. In the large field on the bottom, paste the contents of the <rsa\_key\_name>.pub file.
- 6. Select Import key pair to complete the process.

## <span id="page-90-1"></span>**7.2.7 Launch an EC2 instance**

To create and launch an EC2 instance:

- 1. Select "Instances" from the left-hand side of the AWS EC2 console
- 2. Select the "Launch Instance" button
- 3. Select an Amazon Machine Image (AMI) of your choosing. Note that there is a box on the left that allows users to only show free tier only eligible AMIs. For the purposes of the examples in this notebook, it is suggested to use ami-0c322300a1dd5dc79 (Red Hat Enterprise Linux 8 (HVM), SSD Volume Type, 64-bit (x86)).
- 4. Select the Instance Type with the configuration of your choosing. For the purposes of the examples in this notebook, it is suggested to use t2.small. When satisfied, choose "Review and Launch"
- 5. On the "Review Instance Launch" page, users may review and/or change any settings prior to launching the EC2 instance. For the purposes of the examples in this notebook, it is suggested to "Edit storage" and increase the "Size" to 20 GiB to allow enough storage space to build the exoctk software environment.
- 6. When satisfied, click "Launch". The user will be prompted to select or create a key pair. Select the existing key pair that was created in the "Create a SSH key pair" section. Check the acknowledgement box, and select "Launch Instances"

7. If the EC2 instance was launched successfully, there will be a success message with a link to the newly-created EC2 instance.

*Note: For users interested in using GPU-enabled EC2 instances, see the "Using a GPU-enabled EC2 instance" section at the end of this notebook. This warrants its own section because it requires a rather complex installation process.*

## <span id="page-91-0"></span>**7.2.8 Build the exoctk software environment on the EC2 instance**

Once the newly-created EC2 instance has been in its "Running" state for a minute or two, users can log into the machine through the command line and install the necessary software dependencies needed for running the atmospheric\_retrievals code.

To log into the EC2 instance from the command line, type:

ssh -i <path\_to\_private\_key> ec2-user@<ec2\_public\_dns>

where <path\_to\_private\_key> is the path to the private SSH key file (i.e. the <rsa\_key\_name> that was created in the "Create a SSH key file" section), and <ec2\_public\_dns> is the Public DNS of the EC2 instance, which is provided in the "Description" of the EC2 instance under the "Instances" panel in the AWS EC2 console. This public DNS should look something like ec2-NN-NN-NNN-NN.compute-N.amazonaws.com.

Users may be asked (yes/no) if they want to connect to the machine. Enter "yes".

Once logged in, users can build the exoctk software environment by either copy/pasting the commands from the atmospheric\_retrievals/build-exoctk-env-cpu.sh file straight into the EC2 terminal, or by copying the build-exoctk-env-cpu.sh file directly to the EC2 instance and running it. To do the later option, from your local machine, type:

```
scp -i <path_to_private_key> build-exoctk-env-cpu.sh ec2-user@<ec2_public_dns>:/home/ec2-user/build-
˓→exoctk-env-cpu.sh
ssh -i <path_to_private_key> ec2-user@<ec2_public_dns>
./build-exoctk-env-cpu.sh
```
Once completed, users may log out of the EC2 instance, as there will no longer be any command-line interaction needed.

## <span id="page-91-1"></span>**7.2.9 Fill out the aws\_config.json file**

Within the atmospheric\_retrievals subpackage, there exists an aws\_config.json file. Fill in the values for the two fields: ec2\_id, and ssh\_file. The ec2\_id should contain the name of EC2 template ID (which can be found under "Instance ID" in the description of the EC2 instance in the AWS EC2 console), and ssh\_file should point to the location of the private SSH file described in the "Create a SSH key pair" section:

```
"ec2_id" : "<ec2_instance_ID>",
"ssh_file" : "<path_to_private_key>"
```
{

}

## <span id="page-92-0"></span>**7.2.10 Run some code!**

Now that we have configured everything to run on AWS, the next step is to simply perform a retrieval! Open a Python session or Jupyter notebook. To invoke the use of the AWS EC2 instance, simply use the use\_aws() method before performing the retrieval. A short example is provided below.

```
import numpy as np
from platon.constants import R_sun, R_jup, M_jup
from exoctk.atmospheric_retrievals.aws_tools import get_config
from exoctk.atmospheric_retrievals.platon_wrapper import PlatonWrapper
params = {
   'Rs': 1.19, # Required
   'Mp': 0.73, # Required
   'Rp': 1.4, # Required
   'T': 1200.0, # Required
   'logZ': 0, # Optional
   'CO_ratio': 0.53, # Optional
   'log_cloudtop_P': 4, # Optional
    'log_scatt_factor': 0, # Optional
    'scatt_slope': 4, # Optional
    'error_multiple': 1, # Optional
    'T_star': 6091} # Optional
pw = PlatonWrapper()
pw.set_parameters(params)
pw.fit_info.add_gaussian_fit_param('Mp', 0.04*M_jup)
pw.fit_info.add_uniform_fit_param('Rp', 0.9*(1.4 * R_jup), 1.1*(1.4 * R_jup))
pw.fit_info.add_uniform_fit_param('T', 300, 3000)
pw.fit_info.add_uniform_fit_param("logZ", -1, 3)
pw.fit_info.add_uniform_fit_param("log_cloudtop_P", -0.99, 5)
wavelengths = 1e-6*np.array([1.119, 1.1387])pw.bins = [[w-0.0095e-6, w+0.0095e-6] for w in wavelengths]
pw.depths = 1e-6 * np.array([14512.7, 14546.5])pw.errors = 1e-6 * np.array([50.6, 35.5])ssh_file = get_config()['ssh_file']
ec2_id = get\_config()['ec2_id']pw.use_aws(ssh_file, ec2_id)
pw.retrieve('multinest')
pw.save_results()
pw.make_plot()
```
## <span id="page-92-1"></span>**7.2.11 Output products**

Executing the above code will result in a few output files:

- YYYY-MM-DD-HH-MM.log A log file that captures information about the execution of the code, including software environment information, EC2 start/stop information, retrieval information and results, and total computation time.
- multinest\_results.dat/emcee\_results.obj A data file containing the best fit results of the retrieval. Note that emcee results are saved as a Python object and saved to an object file.

• <method>\_corner.png - A corner plot describing the quality of the best fit results of the retrieval, where <method> is the method used (i.e. multinest or emcee)

Here is an example of what these output products may look like:

## Corner plot:

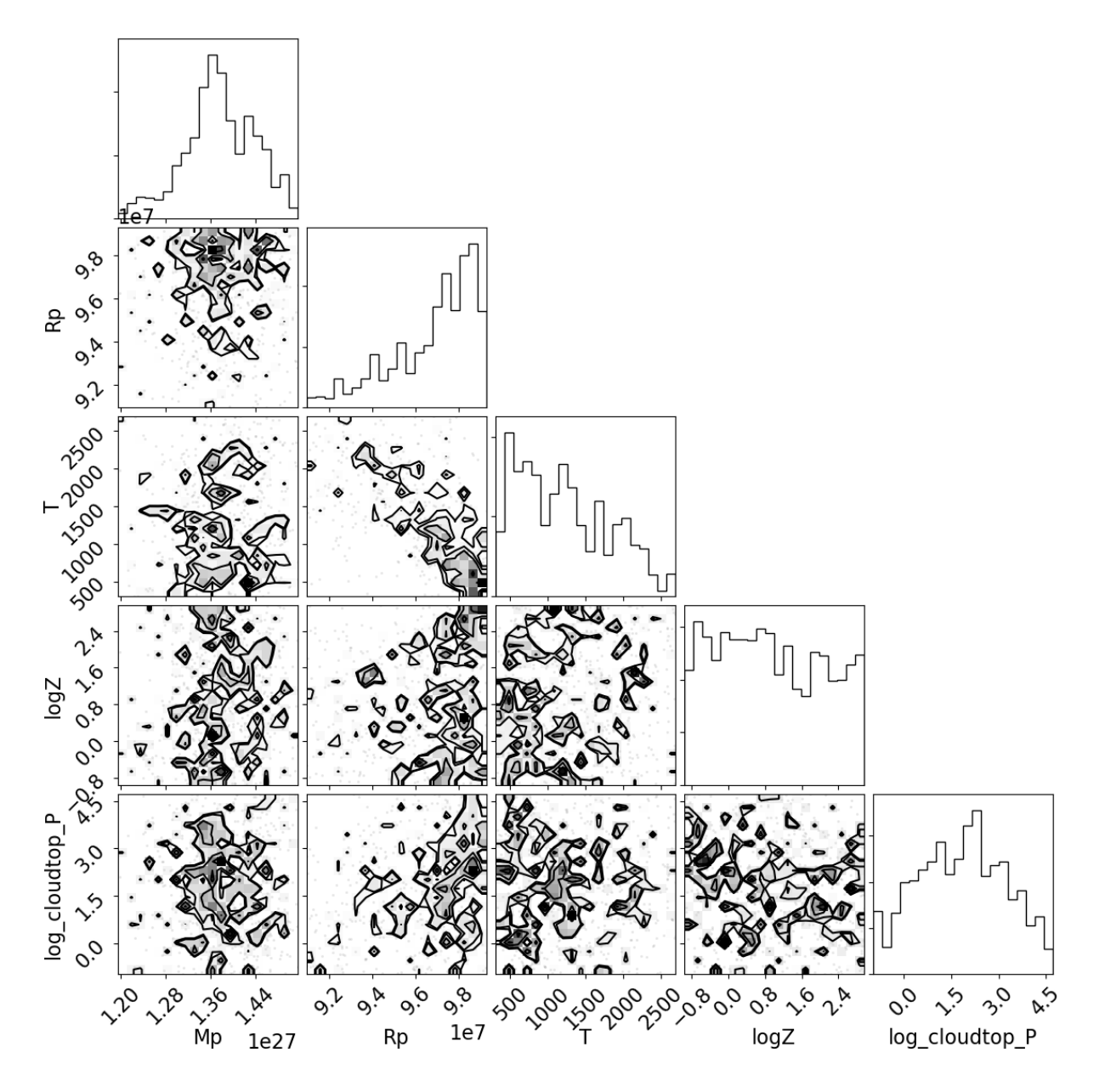

Results file:

Log file:

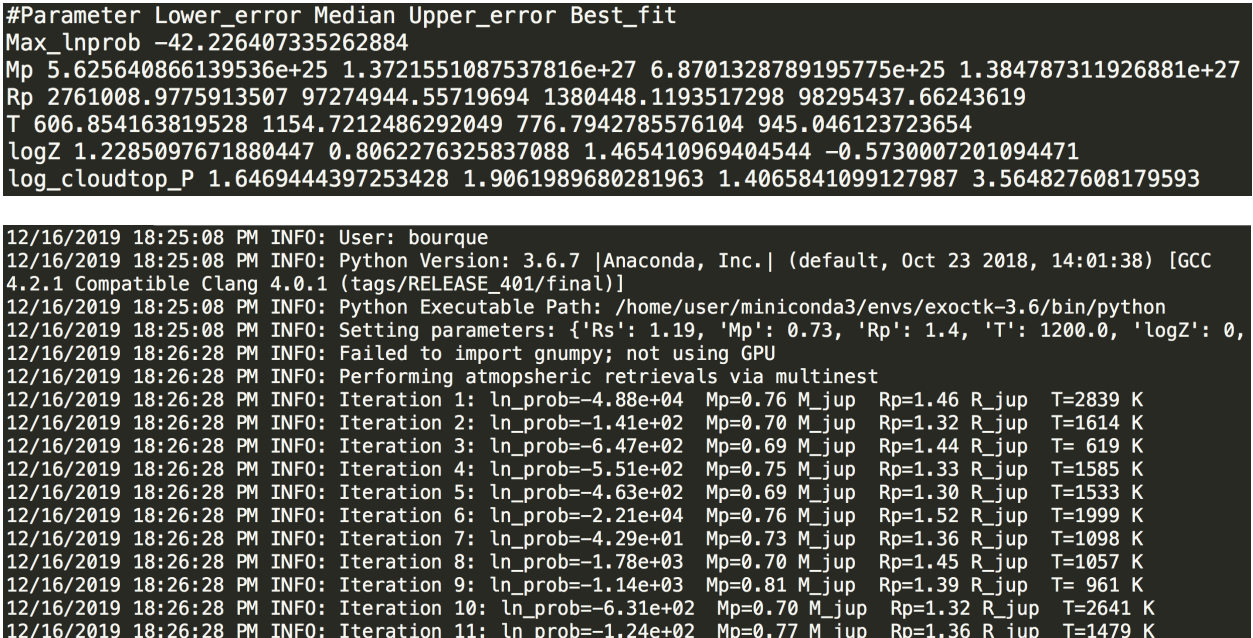

## <span id="page-94-0"></span>**7.2.12 A final note: Make sure to terminate unused EC2 instances, or else Amazon will keep charging you!**

Jeff Bezos does not need any more of your money. To terminate an EC2 instance, go to the EC2 console, then the "Instances" page. Select the instance of interest, click "Actions", "Instance State", then "Terminate".

## <span id="page-94-1"></span>**7.2.13 Using a GPU-enabled EC2 instance**

The atmospheric\_retrieval subpackage supports the use of GPU-enabled EC2 instances. Users may create a GPUenabled AMI/instance type configuration, such as AMI ami-0c322300a1dd5dc79 with instance type p3.2xlarge, which contains multiple GPUs. However, the process for building a GPU-enabled exoctk software environment is more complex than that is described in the "Build the exoctk software environment on the ec2 instance" section, as it involves multiple machine reboots and thus cannot be easily installed by running a single bash script.

Below are instructions for installing/configuring the software environment needed for the GPU-enabled EC2 instance. These commands are also provided in the atmospheric\_retrievals/build-exoctk-env-gpu.sh file.

- 1. First create a GPU-enabled EC2 instance, as described above and in the "Launch an EC2 instance" section.
- 2. Once the EC2 instance is created, navigate back to the AWS EC2 console and select "Instances" on the left side of the page to see a list of EC2 instances. Users should see the EC2 instance that was just created.
- 3. Allow the EC2 instance to enter the "Running" phase for a minute or two. Then, connect to the machine via the command line, as described in the "Build the exoctk software environment on the EC2 instance" section.
- 4. Once logged into the machine, users can now begin to run the necessary installation commands, provided below:

```
// Install NVIDIA GPU Driver
sudo yum -y update
sudo yum -y install wget nano elfutils-libelf-devel
sudo yum -y groupinstall "Development Tools"
sudo sed -i 's/crashkernel=auto"/crashkernel=auto nouveau.modeset=0"/g' /etc/default/grub
sudo grub2-mkconfig -o /boot/grub2/grub.cfg
sudo touch /etc/modprobe.d/blacklist.conf
```
(continues on next page)

(continued from previous page)

```
sudo chmod 777 /etc/modprobe.d/blacklist.conf
sudo echo 'blacklist nouveau' > /etc/modprobe.d/blacklist.conf
sudo mv /boot/initramfs-$(uname -r).img /boot/initramfs-$(uname -r)-nouveau.img
sudo dracut /boot/initramfs-$(uname -r).img $(uname -r)
sudo reboot
```
5. Allow EC2 to reboot, then when the EC2 is running again, log back into the instance.

```
sudo systemctl isolate multi-user.target
wget http://us.download.nvidia.com/XFree86/Linux-x86_64/430.40/NVIDIA-Linux-x86_64-430.40.run
sudo sh NVIDIA-Linux-x86_64-430.40.run
// Choose "No" when prompted to install 32-bit
sudo reboot
```
6. Again, allow EC2 to reboot, then when the EC2 is running again, log back into the instance.

```
// Install CUDA Toolkit
wget http://developer.download.nvidia.com/compute/cuda/10.1/Prod/local_installers/cuda_10.1.243_418.87.
˓→00_linux.run
sudo sh cuda_10.1.243_418.87.00_linux.run
// Unselect
export PATH=$PATH:/usr/local/cuda-10.1/bin
export LD_LIBRARY_PATH=/usr/local/cuda-10.1/lib64
// Install Anaconda
curl -O https://repo.anaconda.com/miniconda/Miniconda3-latest-Linux-x86_64.sh
chmod 700 ./Miniconda3-latest-Linux-x86_64.sh
bash ./Miniconda3-latest-Linux-x86_64.sh -b -p $HOME/miniconda3
// Set important environment variables
export PATH=/home/ec2-user/miniconda3/bin:$PATH
export EXOCTK_DATA=''
// Create base CONDA
conda create --yes -n exoctk-3.6 python=3.6 git numpy flask pytest
conda init bash
source ~/.bashrc
conda activate exoctk-3.6
// Install ExoCTK package and conda environment
git clone https://github.com/ExoCTK/exoctk.git
cd exoctk/
conda env update -f env/environment-3.6.yml
conda init bash
source ~/.bashrc
conda activate exoctk-3.6
python setup.py develop
cd ../
// Install jwst_gtvt
rm -fr /home/ec2-user/miniconda3/envs/exoctk-3.6/lib/python3.6/site-packages/jwst_gtvt
git clone https://github.com/spacetelescope/jwst_gtvt.git
cd jwst_gtvt
git checkout cd6bc76f66f478eafbcc71834d3e735c73e03ed5
python setup.py develop
cd ../
```
(continues on next page)

(continued from previous page)

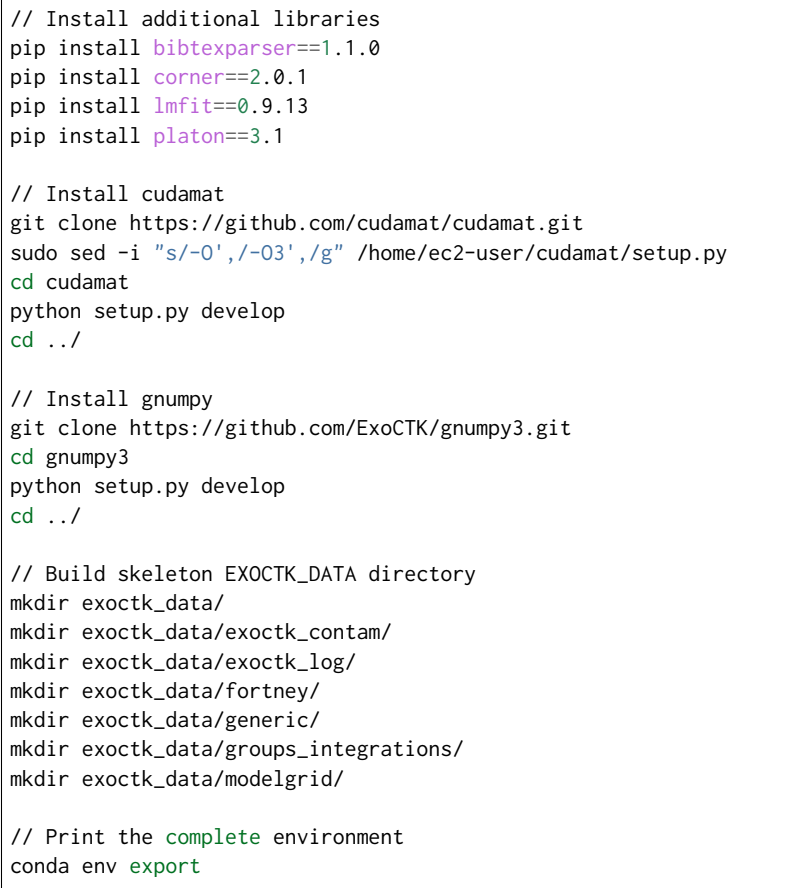

Now that the EC2 instance is configured, select the EC2 instance in the AWS console and select "Actions > Stop" to stop the instance. Paste the EC2 instance ID into the ec2\_id key in the aws\_config.json file to point to the instance for processing.

At this point, users may now run code like the example in the "Run some code!" section, but now retrievals will be performed on the GPU-enabled EC2 instance.

**CHAPTER**

**EIGHT**

# **EXOCTK.ATMOSPHERIC\_RETRIEVALS PACKAGE**

# **8.1 Submodules**

# **8.2 exoctk.atmospheric\_retrievals.aws\_tools module**

This module contains various functions for interacting with AWS for exoctk atmospheric retrievals.

## **8.2.1 Authors**

• Matthew Bourque

## **8.2.2 Use**

This script is inteneded to be imported and used by other modules, for example:

from aws\_tools import get\_config get\_config()

## **8.2.3 Dependencies**

Dependent libraries include:

- boto3
- paramiko
- scp

Users must also have a aws\_config.json file present within the atmospheric\_retrievals subdirectory. This file must be of a valid JSON format and contain two key/value pairs, ec2\_id and ssh\_file, e.g.:

{ "ec2\_id" : "lt-021de8b904bc2b728", "ssh\_file" : "~/.ssh/my\_ssh\_key.pem" }

where the ec2\_id contains the ID for an EC2 launch template or an existing EC2 instance, and ssh\_file points to the SSH public key used for logging into an AWS account.

exoctk.atmospheric\_retrievals.aws\_tools.**build\_environment**(*instance*, *key*, *client*) Builds an exoctk environment on the given AWS EC2 instance

## **Parameters**

instance

[obj] A boto3 AWS EC2 instance object.

key

[obj] A paramiko.rsakey.RSAKey object.

client

[obj] A paramiko.client.SSHClient object.

exoctk.atmospheric\_retrievals.aws\_tools.**get\_config**()

Return a dictionary that holds the contents of the aws\_config.json config file.

#### Returns

#### settings

[dict] A dictionary that holds the contents of the config file.

exoctk.atmospheric\_retrievals.aws\_tools.**log\_output**(*output*) Logs the given output of the EC2 instance.

#### **Parameters**

#### output

[str] The standard output of the EC2 instance

exoctk.atmospheric\_retrievals.aws\_tools.**start\_ec2**(*ssh\_file*, *ec2\_id*) Create a new EC2 instance or start an existing EC2 instance.

A new EC2 instance will be created if the supplied ec2\_id is an EC2 template ID. An existing EC2 instance will be started if the supplied ec2\_id is an ID for an existing EC2 instance.

### **Parameters**

ssh\_file

[str] Relative path to SSH public key to be used by AWS (e.g. ~/.ssh/exoctk.pem).

ec2\_id

[str] The AWS EC2 template id (e.g. lt-021de8b904bc2b728) or instance ID (e.g. i-0d0c8ca4ab324b260).

## Returns

instance

[obj] A boto3 AWS EC2 instance object.

key

[obj] A paramiko.rsakey.RSAKey object.

#### client

[obj] A paramiko.client.SSHClient object.

exoctk.atmospheric\_retrievals.aws\_tools.**stop\_ec2**(*ec2\_id*, *instance*) Terminates or stops the given AWS EC2 instance.

The instance is terminated if the supplied ec2\_id is a EC2 template ID. The instance is stopped if the supplied ec2\_id is an ID for a particular EC2 instance.

#### **Parameters**

#### ec2\_id

[str] The AWS EC2 template id (e.g. lt-021de8b904bc2b728) or instance ID (e.g. i-0d0c8ca4ab324b260).

#### instance

[obj] A boto3 AWS EC2 instance object.

exoctk.atmospheric\_retrievals.aws\_tools.**transfer\_from\_ec2**(*instance*, *key*, *client*, *filename*) Copy files from EC2 user back to the user

## Parameters

#### instance

[obj] A boto3 AWS EC2 instance object.

#### key

[obj] A paramiko.rsakey.RSAKey object.

client

[obj] A paramiko.client.SSHClient object.

### filename

[str] The path to the file to transfer

exoctk.atmospheric\_retrievals.aws\_tools.**transfer\_to\_ec2**(*instance*, *key*, *client*, *filename*) Copy parameter file from user to EC2 instance

### **Parameters**

instance

[obj] A boto3 AWS EC2 instance object.

key

[obj] A paramiko.rsakey.RSAKey object.

## client

[obj] A paramiko.client.SSHClient object.

### filename

[str] The path to the file to transfer

# **8.3 exoctk.atmospheric\_retrievals.examples module**

This module provides examples of how to use the platon\_wrapper module in ExoCTK's atmopsheric\_retrieval subpackage. Each example can be run using either the multinest method or the emcee method. See the docstring of each example function for further details.

## **8.3.1 Authors**

• Matthew Bourque

## **8.3.2 Use**

To run all examples, one can execute this script via the command line as such:

**>>>** python examples.py

To run individual examples, one can import the example functions and pass as a parameter which method to run. Available examples include:

from examples import example, example\_aws\_short, example\_aws\_long example('emcee') example('multinest') example\_aws\_short('emcee') example\_aws\_short('multinest') example\_aws\_long('emcee') example\_aws\_long('multinest')

## **8.3.3 Dependencies**

Dependent libraries include:

- exoctk
- numpy
- pandas
- platon

To run the examples that use AWS, users must also have a aws\_config.json file present within the atmospheric\_retrievals subdirectory. This file must be of a valid JSON format and contain two key/value pairs, ec2\_id and ssh\_file, e.g.:

{ "ec2\_id" : "lt-021de8b904bc2b728", "ssh\_file" : "~/.ssh/my\_ssh\_key.pem" }

where the ec2\_id contains the ID for an EC2 launch template or an existing EC2 instance, and ssh\_file points to the SSH public key used for logging into an AWS account.

Note that if the ec2\_id points to a launch template (i.e. the string starts with 1t-), a new EC2 instance will be created and launched. However, if the ec2\_id points to an existing EC2 instance (i.e. the string starts with i-), the existing EC2 instance will be started and used.

## **8.3.4 References**

Example data was pulled from the "Transmission Spectra" tab from corresponding ExoMAST pages, available at <https://exo.mast.stsci.edu/>

exoctk.atmospheric\_retrievals.examples.**example**(*method*) Performs a short example run of the retrievals using local machine.

#### **Parameters**

#### method

[str] The method to use to perform the atmopsheric retrieval; can either be multinest or emcee

exoctk.atmospheric\_retrievals.examples.**example\_aws\_long**(*method*) Performs an longer example run of the retrievals using AWS.

#### **Parameters**

#### method

[str] The method to use to perform the atmopsheric retrieval; can either be multinest or emcee

exoctk.atmospheric\_retrievals.examples.**example\_aws\_short**(*method*) Performs an short example run of the retrievals using AWS.

#### **Parameters**

## method

[str] The method to use to perform the atmopsheric retrieval; can either be multinest or emcee

#### exoctk.atmospheric\_retrievals.examples.**get\_example\_data**(*object\_name*)

Return bins, depths, and errors for the given object\_name. Data is read in from a csv file with a filename corresponding to object\_name.

## **Parameters**

#### object\_name

[str] The object of interest (e.g. hd209458b)

#### Returns

#### bins

[np.array] A 2xN numpy array of wavelength bins, of the form [[wavelength\_bin\_min, wavelength\_bin\_max], ...]

### depths

[np.array] A 1D numpy array of depth values

#### errors: np.array

A 1D numpy array of depth error values.

# **8.4 exoctk.atmospheric\_retrievals.platon\_wrapper module**

A wrapper around the platon atmospheric retrieval tool.

This module serves as a wrapper around the atmospheric retrieval software for platon. It provides methods for performing retrievals through multinested sampling and MCMC methods. For more information about platon, please see https://platon.readthedocs.io. For examples of how to use this software, see the examples.py module.

## **8.4.1 Authors**

• Matthew Bourque

## **8.4.2 Use**

Users can perform the atmospheric retrieval by instantiating a PlatonWrapper object and passing fit parameters within the python environment. An example of this is provided below. For more examples of how to use this software, including ways to use AWS for performing computations, see the examples.py module, or the atmospheric\_retrievals\_demo.ipynb notebook under the exoctk/notebooks/directory.

```
import numpy as np
from platon.constants import R_sun, R_jup, M_jup
from exoctk.atmospheric_retrievals.platon_wrapper import PlatonWrapper
# Build dictionary of parameters you wish to fit
params = {
    'Rs': 1.19, # Required
    'Mp': 0.73, # Required
    'Rp': 1.4, # Required
    'T': 1200.0, # Required
    'logZ': 0, # Optional
    'CO_ratio': 0.53, # Optional
    'log_cloudtop_P': 4, # Optional
    'log_scatt_factor': 0, # Optional
    'scatt_slope': 4, # Optional
   'error_multiple': 1, # Optional
    'T_star': 6091} # Optional
# Initialize PlatonWrapper object and set the parameters
pw = PlatonWrapper()
pw.set_parameters(params)
# Add any additional fit parameters
R_guess = 1.4 \times R_jup
T_guess = 1200pw.fit_info.add_gaussian_fit_param('Rs', 0.02*R_sun)
pw.fit_info.add_gaussian_fit_param('Mp', 0.04*M_jup)
pw.fit_info.add_uniform_fit_param('Rp', 0.9*R_guess, 1.1*R_guess)
pw.fit_info.add_uniform_fit_param('T', 0.5*T_guess, 1.5*T_guess)
pw.fit_info.add_uniform_fit_param("log_scatt_factor", 0, 1)
pw.fit_info.add_uniform_fit_param("logZ", -1, 3)
pw.fit_info.add_uniform_fit_param("log_cloudtop_P", -0.99, 5)
pw.fit_info.add_uniform_fit_param("error_multiple", 0.5, 5)
# Define bins, depths, and errors
pw.wavelengths = 1e-6*np.array([1.119, 1.138, 1.157, 1.175, 1.194, 1.213, 1.232, 1.251, 1.
˓→270, 1.288, 1.307, 1.326, 1.345, 1.364, 1.383, 1.401, 1.420, 1.439, 1.458, 1.477, 1.496, 1.
˓→515, 1.533, 1.552, 1.571, 1.590, 1.609, 1.628])
pw.bins = [[w-0.0095e-6, w+0.0095e-6] for w in pw.wavelengths]
pw.depths = 1e-6 * np.array([14512.7, 14546.5, 14566.3, 14523.1, 14528.7, 14549.9, 14571.8,␣
˓→14538.6, 14522.2, 14538.4, 14535.9, 14604.5, 14685.0, 14779.0, 14752.1, 14788.8, 14705.2,␣
˓→14701.7, 14677.7, 14695.1, 14722.3, 14641.4, 14676.8, 14666.2, 14642.5, 14594.1, 14530.1,␣
-14642.11pw.errors = 1e-6 * np.array([50.6, 35.5, 35.2, 34.6, 34.1, 33.7, 33.5, 33.6, 33.8, 33.7, 33.
˓→4, 33.4, 33.5, 33.9, 34.4, 34.5, 34.7, 35.0, 35.4, 35.9, 36.4, 36.6, 37.1, 37.8, 38.6, 39.
\leftrightarrow2, 39.9, 40.8])
# Perform the retrieval by your favorite method
pw.retrieve('multinest') # OR
```
(continues on next page)

(continued from previous page)

```
pw.retrieve_('emcee')
```

```
# Save the results to an output file
pw.save_results()
# Save a plot of the results
pw.make_plot()
```
## **8.4.3 Dependencies**

- corner
- exoctk
- matplotlib
- platon

**class** exoctk.atmospheric\_retrievals.platon\_wrapper.**PlatonWrapper** Bases: object

Class object for running the platon atmospheric retrieval software.

Initialize the class object.

### **make\_plot**()

Create a corner plot that shows the results of the retrieval.

#### **retrieve**(*method*)

Perform the atmopsheric retrieval via the given method

#### Parameters

#### method

[str] The method by which to perform atmospheric retrievals. Can either be emcee or multinest.

### **save\_results**()

Save the results of the retrieval to an output file.

### **set\_parameters**(*params*)

Set necessary parameters to perform the retrieval.

Required parameters include Rs, Mp, Rp, and T. Optional parameters include logZ, CO\_ratio, log\_cloudtop\_P, log\_scatt\_factor, scatt\_slope, error\_multiple, and T\_star.

#### Parameters

#### params

[str or dict] Either a path to a params file to use, or a dictionary of parameters and their values for running the software. See "Use" documentation for further details.

#### **use\_aws**(*ssh\_file*, *ec2\_id*)

Sets appropriate parameters in order to perform processing using an AWS EC2 instance.

#### Parameters

ssh file

[str] The path to a public SSH key used to connect to the EC2 instance.

ec2\_id

[str] A template id that points to a pre-built EC2 instance.

# <span id="page-105-0"></span>**8.5 Module contents**

## Phase Constraint Calculator

The Phase Constraint Calculator provides a simple interface for calculating JWST observation start windows in phasespace for both, transits and eclipse observations. This allows the user to quickly calculate minimum and maximum phase values that serve as inputs for the APT special requirements section when planning your observations.

**CHAPTER**

# **PHASE CONSTRAINT CALCULATOR TUTORIAL**

Due to uncertainties on the exact scheduling time of JWST observations (due, e.g., to previous observations, unforeseen scenarios, etc.), it is recommended that users of the observatory consider some flexibility in the start of their observations to give leeway of an hour to the observatory scheduling system (although observers can choose to narrow this window, there is a penalty in the charged time to the program).

The time window can be defined in the time-domain in Astronomer's Proposal Tool (APT) under the [APT Special](https://jwst-docs.stsci.edu/jwst-astronomers-proposal-tool-overview/apt-workflow-articles/apt-special-requirements) [Requirements,](https://jwst-docs.stsci.edu/jwst-astronomers-proposal-tool-overview/apt-workflow-articles/apt-special-requirements) for periodic phenomena like transiting exoplanets this would be cumbersome to include as one would have to define a time-window for every possible transit/eclipse event on the current observing Cycle. Fortunately, APT also allows users to define this [window in phase-space](https://jwst-docs.stsci.edu/jppom/special-requirements/timing-special-requirements) (i.e., in units of fractions of the orbital period), where the zero-phase can be arbitrarily defined.

The ExoCTK's phase-constraint package was developed in order to perform the calculations of these windows in phase-space for any transiting exoplanet out there in a quick-and-easy way. Therefore this package greatly simplifies the work of observation planning when it comes to transiting exoplanet observations.

# **9.1 Quick Start**

Let's suppose we want to obtain the 1-hour-window in phase space to schedule an observation of the primary transit of WASP-18b. To obtain this with ExoCTK's phase-constraint package, one would simply do:

```
import exoctk.phase_constraint_overlap.phase_constraint_overlap as pc
min_phase, max_phase = pc.phase_overlap_constraint('WASP-18b', window_size = 1.)
```
Which would produce an output such as this:

Retrieved period is 0.94124. Retrieved t0 is 58374.669900000095. Retrieved transit/eclipse duration is: 2.14368 hrs; implied pre mid-transit/eclipse on-target time: 2.89368 hrs. Performing calculations with Period: 0.94124, t0: 58374.669900000095, ecc: None, omega: None degs, inc: None degs. MINIMUM PHASE: 0.8276351762922669, MAXIMUM PHASE: 0.8719030215460457

Two lines. That's all it took! In addition to the phase-constraints (the minimum and maximum phases), the phase\_overlap\_constraint call also returns the parameters it used to calculate the phase-constraint, along with some ephemerides of the planet, e.g., the period  $\mathcal{P} = 0.94124$  days and time-of-transit center  $\Box_0 = 58374.6699$  in Modified Julian Date (MJD, i.e.,  $JD - 2400000.5$ ). But how did this magic happen? What do these numbers actually mean? Keep reading to understand how the phase-constraint calculator actually works.

# **9.2 Primary Eclipses: Using the Phase-Constraint Calculator**

In the example above, the phase-constraint calculator returned the minimum and maximum phases for the exoplanet under study given only the planet name and the size of the window we were aiming to.

## **9.2.1 How Did It Do That?**

In the background, the phase-constraint package automatically queries the exoplanet properties from exo.MAST given only the planet's name. Using this, it retrieves the properties of interest (period,  $P$ , and total transit duration,  $T_{14}$ , in this case) and, by default, assumes the observer wants to start the observations at the very least a time:

 $\mathcal{T}_{pre} = 0.75 + \text{MAX}(1, T_{14}/2) + T_{14}/2$  hours

prior to mid-transit in this case. This time, by the way, is not arbitrary. Overall, the recommended (e.g., see this JWST observation planning step-by-step tutorial) time to spend on a target for a transit/eclipse observation is the above time  $\mathcal{T}_{pre}$  prior to the mid-transit time, and  $\mathcal{T}_{post} = T_{14}/2 + MAX(1, T_{14}/2) + T_W$  hours post mid-transit where  $\mathcal{T}_W$  is the phase-constraint window (one hour in our example above). Using the retrieved properties for WASP-18b shown above, we can understand how the calculation was done in the background. The transit duration is  $\mathcal{T}_{14} = 2.14368$ hours; the period is  $\mathcal{P} = 0.94124 = 22.58976$  hours. The time  $\mathcal{T}_{pre}$  is, thus,  $\mathcal{T}_{pre} \approx 2.89368$ , which in phase-space units is

 $\mathcal{T}_{pre}/P \approx 0.128097.$ 

APT assumes the transit event is always located at phase 1 (or zero, whichever is more comfortable). Thus:

Maximum phase =  $\infty - T_{pre}/P \approx 0.871903$ ,

which is exactly the maximum phase retrieved by the calculation. The minimum phase is simply one hour earlier in phase space. This gives:

Minimum phase =  $\infty - (T_{pre} + 1)/P \approx 0.827635$ ,

again, exactly the minimum phase quoted above.

## **9.2.2 Modifying Phase-Constraint Parameters**

The phase-constraint calculator allows to ingest a number of variables into the calculation in order to give control to the user in terms of the calculations they want to make. For instance, the pre-transit duration discussed above,  $\mathcal{T}_{\text{pre}}$ , can be changed by the user. This is done using the pretransit\_duration variable. Suppose we wanted to retrieve the phase-constraint that corresponds to a pre-transit duration of 4 hours instead. We can simply do:

minp, maxp = pc.phase\_overlap\_constraint('WASP-18b', window\_size = 1., pretransit\_duration = 4.)

Retrieved period is 0.94124. Retrieved t0 is 58374.669900000095. Performing calculations with Period: 0.94124, t0: 58374.669900000095, ecc: None, omega: None degs, inc: None degs. MINIMUM PHASE: 0.7786607737311064, MAXIMUM PHASE: 0.8229286189848852

Of course, that is not the only parameter we can change. In fact, every transit parameter of interest can be ingested to the phase\_overlap\_constraint function, in whose case the user-defined properties will override the exo.MAST ones. Let's use, for instance, the ephemerides found for WASP-18b by Shporer et al. (2019) -  $\mathcal{P} = 0.941452419$ ,  $\sqcup_0$  = 2458002.354726

```
minp, maxp = pc.phase_overlap_constraint('WASP-18b', window_size = 1., period = 0.941452419, t0 =
˓→2458002.354726)
```
Retrieved transit/eclipse duration is: 2.14368 hrs; implied pre mid-transit/eclipse on-target time: 2.89368 hrs. Performing calculations with Period: 0.941452419, t0: 2458002.354726, ecc: None, omega: None degs, inc: None degs. MINIMUM PHASE: 0.8276740668009621, MAXIMUM PHASE: 0.8719319239435721

Note how they are only slightly differnt than the ones retrieved from exo.MAST! One important detail in the above calculation, is that the time-of-transit center is of no use in phase-space because, by definition, for APT this is at phase equals 1. This means one could put any place holder value for  $\sqcup_0$ , and the calculation would result in the exact same values:

minp, maxp = pc.phase\_overlap\_constraint('WASP-18b', window\_size = 1., period = 0.941452419, t0 = -1)

Retrieved transit/eclipse duration is: 2.14368 hrs; implied pre mid-transit/eclipse on-target time: 2.89368 hrs. Performing calculations with Period: 0.941452419, t0: -1, ecc: None, omega: None degs, inc: None degs. MINIMUM PHASE: 0.8276740668009621, MAXIMUM PHASE: 0.8719319239435721

Why does the phase-constraint overlap receives the time-of-transit center at all in the calculation? This will become clearer in the next section.

# **9.3 Secondary Eclipses: Using the Phase-Constraint Calculator**

## **9.3.1 Phase-Constraints for Secondary Eclipses**

The ExoCTK phase-constraint calculator can also obtain phase-constraints for secondary eclipses. This is indicated by the secondary flag in the phase\_overlap\_constraint function, which by default is False. Setting it to True in the WASP-18b case gives:

minp, maxp = pc.phase\_overlap\_constraint('WASP-18b', window\_size = 1., period = 0.941452419, secondary\_  $ightharpoonup$  = True)

Retrieved transit/eclipse duration is: 2.122865968966563 hrs; implied pre mid-transit/eclipse on-target time: 2.872865968966563 hrs. Performing calculations with Period: 0.941452419, t0: None, ecc: 0.01, omega: 257.27 degs, inc: 85.68 degs. MINIMUM PHASE: 0.3271883452721046, MAXIMUM PHASE: 0.3714462024147147

Note that, given the small eccentricity and inclination of WASP-18b's orbit, in this case the maximum phase is almost equal to the value one would obtain assuming a circular orbit for this exoplanet, which would locate the maximum phase at  $\ell.5 - (T_{pre})/P \approx 0.3719$  (i.e., with the secondary eclipse centered at phase  $\ell.5$ ). The difference is of seconds — likely not critical for most JWST observations.

One important detail to remember before moving on: when ingesting the phase-constraints given above on APT, remember that we are still defining the zero-phase to be at the time of primary transit. This means that the phases given above only make sense to target eclipses in your observations if your "Zero Phase" in APT is set to the time of primary transit. This just makes it easier for the user: no need to compute times of secondary eclipses! (this is done in the background by the package). If you still want to know the time of secondary eclipse for some reason, keep reading. We got you covered!

## **9.3.2 Finding Secondary Eclipse Times**

To find the phase-constraints for secondary eclipses, in the background the ExoCTK phase-constraint package solves the proper minimization of the conjunction problem numerically (equation (5) in [Winn 2010](https://arxiv.org/pdf/1001.2010v5.pdf) ), and thus finds the time of secondary eclipse (in phase-space) to perform the calculation using the orbital elements retrieved from exo.MAST (for secondary eclipses, in addition to the period  $P$ , you need the inclination, ), the eccentricity, ], and the argument of periastron passage,  $\omega$  — all of which can also be user-defined). This gives another functionality to the package: a secondary eclipse time calculator.

To retrieve the time of secondary eclipse, you can use the get\_secondary\_time flag in the phase\_overlap\_constraint function which, in addition to the minimum and maximum phases, returns the time of secondary eclipse just after the time of primary transit. Let's try this out for WASP-18b again:

```
minp, maxp, tsec = pc.phase_overlap_constraint('WASP-18b', window_size = 1., secondary = True, get_
˓→secondary_time = True)
```
Retrieved period is 0.94124. Retrieved t0 is 58374.669900000095. Retrieved transit/eclipse duration is: 2.122865968966563 hrs; implied pre mid-transit/eclipse on-target time: 2. 872865968966563 hrs. Performing calculations with Period: 0.94124, t0: 58374.669900000095, ecc: 0.01, omega: 257.27 degs, inc: 85.68 degs. MINIMUM PHASE: 0.32714966265626544, MAXIMUM PHASE: 0.37141750791004413, TSEC: 58375.13919576395

**print**('Secondary eclipse time:',tsec)

Secondary eclipse time: 58375.13919576395

As can be seen, the secondary eclipse time matches beautifully with our expectations for a non-eccentric orbit, which would give a secondary eclipse time of  $\Box_0 + P/2 \approx 58375.14052$  MJD — only a 5-second difference between the two results.

## **9.3.3 Exploring Challenges for Secondary-Eclipse Times: HD 80606b, GJ 436b and HAT-P-2b**

In order to showcase the power of the ExoCTK phase-constraint tool for secondary eclipse times and phase-constraints, we present here the results using our tool for more challenging systems in terms of predicting the location of their secondary eclipses. In order to compare with the literature values, however, we will be computing the phases at which secondary eclipses occur and not the times. This makes it easier to compare across datasets obtained at different epochs.

We start with HD 80606b, which is know to be very eccentric  $($  = 0.93). A quick hack, if one is aiming at calculating the phase at which secondary eclipses occur is to let window\_size =  $\theta$ . and pretransit\_duration =  $\theta$  (Of course, never input this in APT!). This will force the minimum and maximum phases to return the phase at which secondary eclipse occur (because one is forcing the window to be of zero width, and for the observations to start exactly at the time of secodary eclipse). Let's see how well our phase-constraint tool does in this challenguing system:

```
minp, maxp = pc.phase_overlap_constraint('HD80606 b', window_size = 0., pretransit_duration = 0.,.
˓→secondary = True)
```
Retrieved period is 111.4367. Retrieved t0 is 55210.14280000003. Performing calculations with Period: 111.4367, t0: 55210.14280000003, ecc: 0.93, omega: 301.03 degs, inc: 89.29 degs. MINIMUM PHASE: 0.9455607255787186, MAXIMUM PHASE: 0.9455607255787186

This matches pretty well with the phase at which secondary eclipse happens in the literature (0.947; [Laughlin, et al](https://www.nature.com/articles/nature07649) [2009\)](https://www.nature.com/articles/nature07649)! Note we are using more updated planetary parameters than the ones from Laughlin et al., 2009, which explains the slight discrepancy in phase-space.

Next, let's try GJ 436b — a mildly eccentic system  $($   $] = 0.138$ ):

minp, maxp = pc.phase\_overlap\_constraint('GJ 436b', window\_size = 0., pretransit\_duration = 0.,  $\rightarrow$ secondary = True)

Retrieved period is 2.64388312. Retrieved t0 is 54864.5839999998. Performing calculations with Period: 2.64388312, t0: 54864.5839999998, ecc: 0.13827, omega: 351.0 degs, inc: 86.774 degs. MINIMUM PHASE: 0.5868253469349103, MAXIMUM PHASE: 0.5868253469349103

Woah! Excellent agreement with [Stevenson et al. \(2010\),](https://ui.adsabs.harvard.edu/abs/2010Natur.464.1161S/abstract) where the secondary eclipse phase is at  $\ell$ .5868 +  $/$  -0.0003. Finally, let's give the tool a shot with HAT-P-2b  $($  = 0.517):

minp, maxp = pc.phase\_overlap\_constraint('HAT-P-2b', window\_size =  $0.$ , pretransit\_duration =  $0.$ , ˓<sup>→</sup>secondary = True)

Retrieved period is 5.6335158. Retrieved t0 is 55288.349100000225. Performing calculations with Period: 5.6335158, t0: 55288.349100000225, ecc: 0.5172, omega: 188.01 degs, inc: 86.16 degs. MINIMUM PHASE: 0.1876234349401976, MAXIMUM PHASE: 0.1876234349401976

Once again: beautiful agreement with de [Wit et al. \(2017\),](https://iopscience.iop.org/article/10.3847/2041-8213/836/2/L17/pdf) where the secondary eclipse phase happens at 0.187.

## **CHAPTER**

**TEN**

# <span id="page-112-1"></span>**EXOCTK.PHASE\_CONSTRAINT\_OVERLAP PACKAGE**

# **10.1 Submodules**

# <span id="page-112-0"></span>**10.2 exoctk.phase\_constraint\_overlap.phase\_constraint\_overlap module**

Phase contraint overlap tool. This tool calculates the minimum and maximum phase of the primary or secondary transit (by default, primary) based on parameters provided by the user.

## Authors:

Catherine Martlin, 2018 Mees Fix, 2018 Nestor Espinoza, 2020

#### Usage:

calculate\_constraint <target\_name> [–t0=<t0>] [–period=<p>] [–pre\_duration=<pre\_duration>] [–transit\_duration=<trans\_dur>] [–window\_size=<win\_size>] [–secondary] [–eccentricity=<ecc>] [–omega=<omega>] [–inclination=<inc>] [–winn\_approx] [–get\_secondary\_time]

#### Arguments:

<target\_name> Name of target

## Options:

-h –help Show this screen. –version Show version. –t0=<t0> The starting time of the transit in BJD or HJD. Only useful if user wants to have the time-of-secondary eclipse returned. –period=<p> The period of the transit in days. –pre\_duration=<pre\_duration> The duration of observations *before* transit/eclipse mid-time in hours. –transit\_duration=<trans\_dur> The duration of the transit in hours. –window\_size=<win\_size> The window size of the transit in hours [default: 1.0] –secondary If active, calculate phases for secondary eclipses (user needs to supply eccentricity, omega and inclination). –eccentricity=<ecc> The eccentricity of the orbit (needed for secondary eclipse constraints). –omega=<omega> The argument of periastron passage (needed for secondary eclipse constraints). –inclination=<inc> The inclination of the orbit (needed for secondary eclipse constraints). –winn\_approx If active, instead of running the whole Kepler equation calculation, time of secondary eclipse is calculated using eq. (6) in Winn (2010; [https://arxiv.org/abs/1001.2010v5\)](https://arxiv.org/abs/1001.2010v5) –get\_secondary\_time If active, calculation also returns time-of-secondary eclipse. Needs t0 as input.

exoctk.phase\_constraint\_overlap.phase\_constraint\_overlap.**calculate\_phase**(*period*,

*pre\_duration*, *window\_size*, *t0=None*, *ecc=None*, *omega=None*, *inc=None*, *secondary=False*, *winn\_approx=False*, *get\_secondary\_time=False*) <span id="page-113-0"></span>Function to calculate the min and max phase.

#### Parameters

#### period

[float] The period of the transit in days.

## pre\_duration

[float] The duration of observations *before* transit/eclipse mid-time in hours.

#### window\_size

[float] The window size of transit in hours. Default is 1 hour.

#### t0

[float] The time of (primary) transit center (only needed if get\_secondary\_time is True).

#### ecc

[float] The eccentricity of the orbit (only needed for secondary eclipses).

#### omega

[float] The argument of periastron passage, in degrees (only needed for secondary eclipses).

#### inc

[float] The inclination of the orbit, in degrees (only needed for secondary eclipses).

## secondary

[boolean] If True, calculation will be done for secondary eclipses.

#### winn approx

[boolean] If True, secondary eclipse calculation will use the Winn (2010) approximation to estimate time of secondary eclipse — (only valid for not very eccentric and inclined orbits).

#### get\_secondary\_time

[boolean] If True, return time of secondary eclipse along with the phase constraints.

## Returns

#### minphase

[float] The minimum phase constraint.

#### maxphase

[float] The maximum phase constraint.

exoctk.phase\_constraint\_overlap.phase\_constraint\_overlap.**calculate\_pre\_duration**(*transitDur*) Function to calculate the pre-transit hours to be spent on target as recommended by the Tdwell equation:

 $0.75 + \text{Max}(1 \text{ hr}, T14/2)$  (before transit) + T14 + Max $(1 \text{ hr}, T14/2)$  (after transit) + 1hr (timing window)

The output is, thus,  $0.75 + \text{Max}(1 \text{ hr}, \text{T}14/2)$  (before transit) + T14/2.

#### Parameters

#### transitDur

[float] The duration of the transit/eclipse in hours.

## Returns

## pretransit\_duration

[float] The duration of the observation prior to transit/eclipse mid-time in hours.

```
exoctk.phase_constraint_overlap.phase_constraint_overlap.calculate_tsec(period, ecc, omega,
                                                                          inc, t0=None,
                                                                          tperi=None,
                                                                          winn_approximation=False)
```
Function to calculate the time of secondary eclipse.

This uses Halley's method (Newton-Raphson, but using second derivatives) to first find the true anomaly (f) at which secondary eclipse occurs, then uses this to get the eccentric anomaly (E) at secondary eclipse, which gives the mean anomaly (M) at secondary eclipse using Kepler's equation. This finally leads to the time of secondary eclipse using the definition of the mean anomaly  $(M = n*(t - tau)$ — here tau is the time of pericenter passage,  $n = 2*pi/period$  the mean motion).

Time inputs can be either the time of periastron passage directly or the time of transit center. If the latter, the true anomaly for primary transit will be calculated using Halley's method as well, and this will be used to get the time of periastron passage.

#### Parameters

#### period

[float] The period of the transit in days.

ecc

[float] Eccentricity of the orbit

#### omega

[float] Argument of periastron passage (in radians)

## inc

[string] Inclination of the orbit (in radians)

#### t0

[float] The transit time in BJD or HJD (will be used to get time of periastron passage).

#### tperi

[float] The time of periastron passage in BJD or HJD (needed if t0 is not supplied).

#### winn approximation

[boolean] If True, the approximation in Winn (2010) is used — (only valid for not very eccentric and inclined orbits).

## Returns

#### tsec

[float] The time of secondary eclipse

exoctk.phase\_constraint\_overlap.phase\_constraint\_overlap.**drsky**(*x*, *ecc*, *omega*, *inc*) Function whose roots we wish to find to obtain time of secondary (and primary) eclipse(s)

When one takes the derivative of equation (5) in Winn (2010; [https://arxiv.org/abs/1001.2010v5\)](https://arxiv.org/abs/1001.2010v5), and equates that to zero (to find the minimum/maximum of said function), one gets to an equation of the form  $g(x) = 0$ . This function (drsky) is  $g(x)$ , where x is the true anomaly.

#### **Parameters**

x

[float] True anomaly

ecc

[float] Eccentricity of the orbit

<span id="page-115-0"></span>omega

[float] Argument of periastron passage (in radians)

inc

[float] Inclination of the orbit (in radians)

## Returns

drsky

[float] Function evaluated at x, ecc, omega, inc

exoctk.phase\_constraint\_overlap.phase\_constraint\_overlap.**drsky\_2prime**(*x*, *ecc*, *omega*, *inc*) Second derivative of function drsky. This is the second derivative with respect to f of the drsky function.

#### Parameters

x

[float] True anomaly

#### ecc

[float] Eccentricity of the orbit

#### omega

[float] Argument of periastron passage (in radians)

inc

[float] Inclination of the orbit (in radians)

## Returns

drsky\_2prime

[float] Function evaluated at x, ecc, omega, inc

exoctk.phase\_constraint\_overlap.phase\_constraint\_overlap.**drsky\_prime**(*x*, *ecc*, *omega*, *inc*) Derivative of function drsky. This is the first derivative with respect to f of the drsky function.

## **Parameters**

x

[float] True anomaly

ecc

[float] Eccentricity of the orbit

#### omega

[float] Argument of periastron passage (in radians)

inc

[float] Inclination of the orbit (in radians)

## Returns

drsky\_prime

[float] Function evaluated at x, ecc, omega, inc

exoctk.phase\_constraint\_overlap.phase\_constraint\_overlap.**getE**(*f*, *ecc*) Function that returns the eccentric anomaly

<span id="page-116-0"></span>Note normally this is defined in terms of cosines (see, e.g., Section 2.4 in Murray and Dermott), but numerically this is troublesome because the arccosine doesn't handle negative numbers by definition (equation 2.43). That's why the arctan version is better as signs are preserved (derivation is also in the same section, equation 2.46).

## Parameters

[float] True anomaly

ecc

f

[float] Eccentricity

## Returns

E

[float] Eccentric anomaly

exoctk.phase\_constraint\_overlap.phase\_constraint\_overlap.**getLTT**(*a*, *c*, *ecc*, *omega*, *inc*, *f* ) Function that calculates the Light Travel Time (LTT) for eclipses and transit

This function returns the light travel time of an eclipse or transit given the orbital parameters, the semi-major axis of the orbit and the speed of light. Consistent units must be used for the latter two parameters. The returned time is in the units of time given by the speed of light input parameter.

## **Parameters**

a

[float] Semi-major axis of the orbit. Can be in any unit, as long as it is consistent with c.

c

[float] Speed of light. Can be in any unit, as long as it is consistent with a. The time-unit for the speed of light will define the returned time-unit for the light-travel time.

## ecc

[float] Eccentricity of the orbit.

## omega

[float] Argument of periastron passage (in radians).

## inc

[string] Inclination of the orbit (in radians)

## f

[float] True anomaly at the time of transit and/or eclipse (in radians).

## Returns

## ltt

[float] The light travel time, defined here as the time it takes for a photon to go from the planet at transit/eclipse to the plane in the sky where the star is located.

exoctk.phase\_constraint\_overlap.phase\_constraint\_overlap.**getM**(*E*, *ecc*) Function that returns the mean anomaly using Kepler's equation

## **Parameters**

## E

[float] Eccentric anomaly

<span id="page-117-0"></span>ecc: float **Eccentricity** 

### Returns

M

[float] Mean anomaly

exoctk.phase\_constraint\_overlap.phase\_constraint\_overlap.**phase\_overlap\_constraint**(*target\_name*,

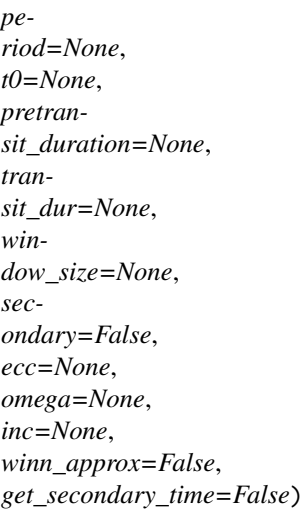

The main function to calculate the phase overlap constraints. We will update to allow a user to just plug in the target\_name and get the other variables.

## **Parameters**

#### target\_name

[string] The name of the target transiting planet.

#### period

[float] The period of the transit in days.

## t0

[float] The transit mid-time in BJD or HJD (only useful if time-of-secondary eclipse wants to be returned).

## pretransit\_duration

[float] The duration of the observations *before* transit/eclipse in hours.

## transit\_dur

[float] The duration of the transit/eclipse in hours.

#### window size

[float] The window size of transit in hours. Default is 1 hour.

#### secondary

[boolean] If True, phase constraint will be the one for the secondary eclipse. Default is primary (i.e., transits).

#### ecc

[float] Eccentricity of the orbit. Needed only if secondary is True.

#### omega

[float] Argument of periastron of the orbit in degrees. Needed only if secondary is True.

#### <span id="page-118-1"></span>inc

[float] Inclination of the orbit in degrees. Needed only if secondary is true.

## winn\_approx

[boolean] If True, instead of running the whole Kepler equation calculation, time of secondary eclipse is calculated using eq. (6) in Winn (2010; [https://arxiv.org/abs/1001.2010v5\)](https://arxiv.org/abs/1001.2010v5)

## get\_secondary\_time

[boolean] If True, this function also returns the time-of-mid secondary eclipse.

## Returns

#### minphase

[float] The minimum phase constraint.

#### maxphase

[float] The maximum phase constraint.

## tsec

[float] (optional) If get\_secondary\_time is True, the time of secondary eclipse in the same units as input t0.

# <span id="page-118-0"></span>**10.3 Module contents**

# Part II

# Installation Instructions and Notebook Availability

To install the ExoCTK package one can follow the instructions listed in our README available here on [GitHub.](https://github.com/ExoCTK/exoctk#installation)

There are also several Jupyter Notebooks available for users to aid in learning how to use the various tools included in the ExoCTK package which can be found within the 'Notebooks' folder following download of the ExoCTK repository or for viewing online [here.](https://github.com/ExoCTK/exoctk/tree/master/exoctk/notebooks)

# Part III

# Newsletter Subscription

If you'd like to stay up-to-date with our releases and updates we suggest subscribing to our newsletter. One can do so by following the instructions below:

## Subscribe by email - you are not require to log in to the ListServ interface.

- (1) Send an email from your mailbox to exoctk-news-subscribe-request@maillist.stsci.edu
- (2) Subject and body should be blank. If you use an email signature, remove that as well and then send the message.
- (3) You will receive a confirmation email be sure to follow the instructions to ensure you are properly subscribed.

# **PYTHON MODULE INDEX**

## e

```
exoctk.atmospheric_retrievals, 102
exoctk.atmospheric_retrievals.aws_tools, 95
exoctk.atmospheric_retrievals.examples, 97
exoctk.atmospheric_retrievals.platon_wrapper,
        99
exoctk.contam_visibility, 52
exoctk.contam_visibility.astro_funcx, 7
exoctk.contam_visibility.ephemeris_old2x, 9
exoctk.contam_visibility.f_visibilityPeriods,
        13
exoctk.contam_visibility.math_extensionsx, 15
exoctk.contam_visibility.quaternionx, 27
exoctk.contam_visibility.resolve, 43
exoctk.contam_visibility.sossContamFig, 44
exoctk.contam_visibility.sossFieldSim, 44
exoctk.contam_visibility.time_extensionsx, 45
exoctk.contam_visibility.visibilityPA, 51
exoctk.groups_integrations, 67
exoctk.groups_integrations.groups_integrations,
        61
exoctk.lightcurve_fitting, 73
exoctk.lightcurve_fitting.fitters, 69
exoctk.lightcurve_fitting.lightcurve, 70
exoctk.lightcurve_fitting.models, 71
exoctk.lightcurve_fitting.parameters, 72
exoctk.limb_darkening, 81
exoctk.limb_darkening.limb_darkening_fit, 79
exoctk.phase_constraint_overlap, 115
exoctk.phase_constraint_overlap.phase_constraint_overlap,
        109
```
## **INDEX**

## A

acos2() (*in module exoctk.contam\_visibility.math\_extensionsx*), [23](#page-26-0) angle() (*exoctk.contam\_visibility.quaternionx.Vector method*), [37](#page-40-0) angle() (*in module exoctk.contam\_visibility.quaternionx*), [39](#page-42-0) apply()(*exoctk.contam\_visibility.math\_extensionsx.LinearEquationint()* (*in module exmethod*), [18](#page-21-0) apply() (*exoctk.contam\_visibility.math\_extensionsx.Polynomial method*), [20](#page-23-0) area() (*exoctk.contam\_visibility.math\_extensionsx.Circle method*), [15](#page-18-1) area()(*exoctk.contam\_visibility.math\_extensionsx.Rectangbalc\_t\_duration() (in module exmethod*), [21](#page-24-0) asin2() (*in module exoctk.contam\_visibility.math\_extensionsx*), [23](#page-26-0) atan2d() (*in module exoctk.contam\_visibility.math\_extensionsx*), [23](#page-26-0) Attitude (*class in exoctk.contam\_visibility.quaternionx*), [27](#page-30-1) average\_histograms() (*in module exoctk.contam\_visibility.math\_extensionsx*), [23](#page-26-0) avg()  $(in \t module$  *exoctk.contam\_visibility.math\_extensionsx*), [24](#page-27-0) avg2() (*in module exoctk.contam\_visibility.math\_extensionsx*), [24](#page-27-0) B bisect\_by\_attitude() (*exoctk.contam\_visibility.ephemeris\_old2x.Ephemeris method*), [10](#page-13-0) bisect\_by\_FOR() (*exoctk.contam\_visibility.ephemeris\_old2x.Ephemeris octk.phase\_constraint\_overlap.phase\_constraint\_overlap*), *method*), [10](#page-13-0)  $bootstrap\_errors()$ *octk.limb\_darkening.limb\_darkening\_fit.LDC static method*), [79](#page-82-1) build\_environment() (*in module exoctk.atmospheric\_retrievals.aws\_tools*), [95](#page-98-1) C calc\_groups\_from\_exp\_time() (*in module exoctk.groups\_integrations.groups\_integrations*), [61](#page-64-1) *octk.groups\_integrations.groups\_integrations*), [61](#page-64-1) calc\_obs\_efficiency() (*in module exoctk.groups\_integrations.groups\_integrations*), [62](#page-65-0) *octk.groups\_integrations.groups\_integrations*), [62](#page-65-0) calc\_t\_exp() (*in module exoctk.groups\_integrations.groups\_integrations*), [63](#page-66-0) calc\_t\_frame() (*in module exoctk.groups\_integrations.groups\_integrations*), [63](#page-66-0) calc\_t\_int() (*in module exoctk.groups\_integrations.groups\_integrations*), [63](#page-66-0) calc\_t\_ramp() (*in module exoctk.groups\_integrations.groups\_integrations*), [64](#page-67-0) calculate() (*exoctk.limb\_darkening.limb\_darkening\_fit.LDC method*), [79](#page-82-1) calculate\_phase() (*in module exoctk.phase\_constraint\_overlap.phase\_constraint\_overlap*), [109](#page-112-1) calculate\_pre\_duration() (*in module exoctk.phase\_constraint\_overlap.phase\_constraint\_overlap*), [110](#page-113-0) calculate\_tsec() (*in module ex-*[110](#page-113-0) CelestialVector (*class in exoctk.contam\_visibility.quaternionx*), [28](#page-31-0)

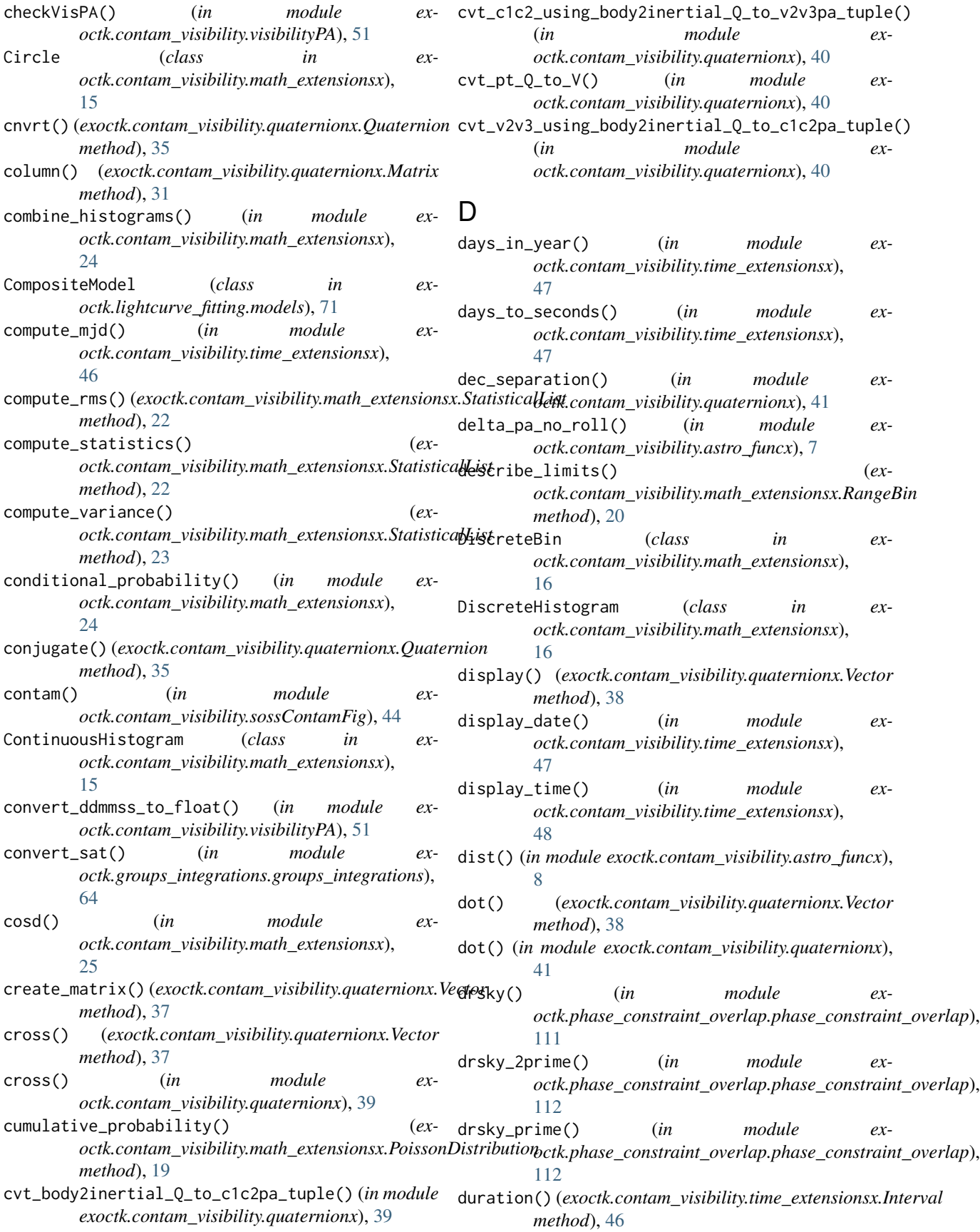

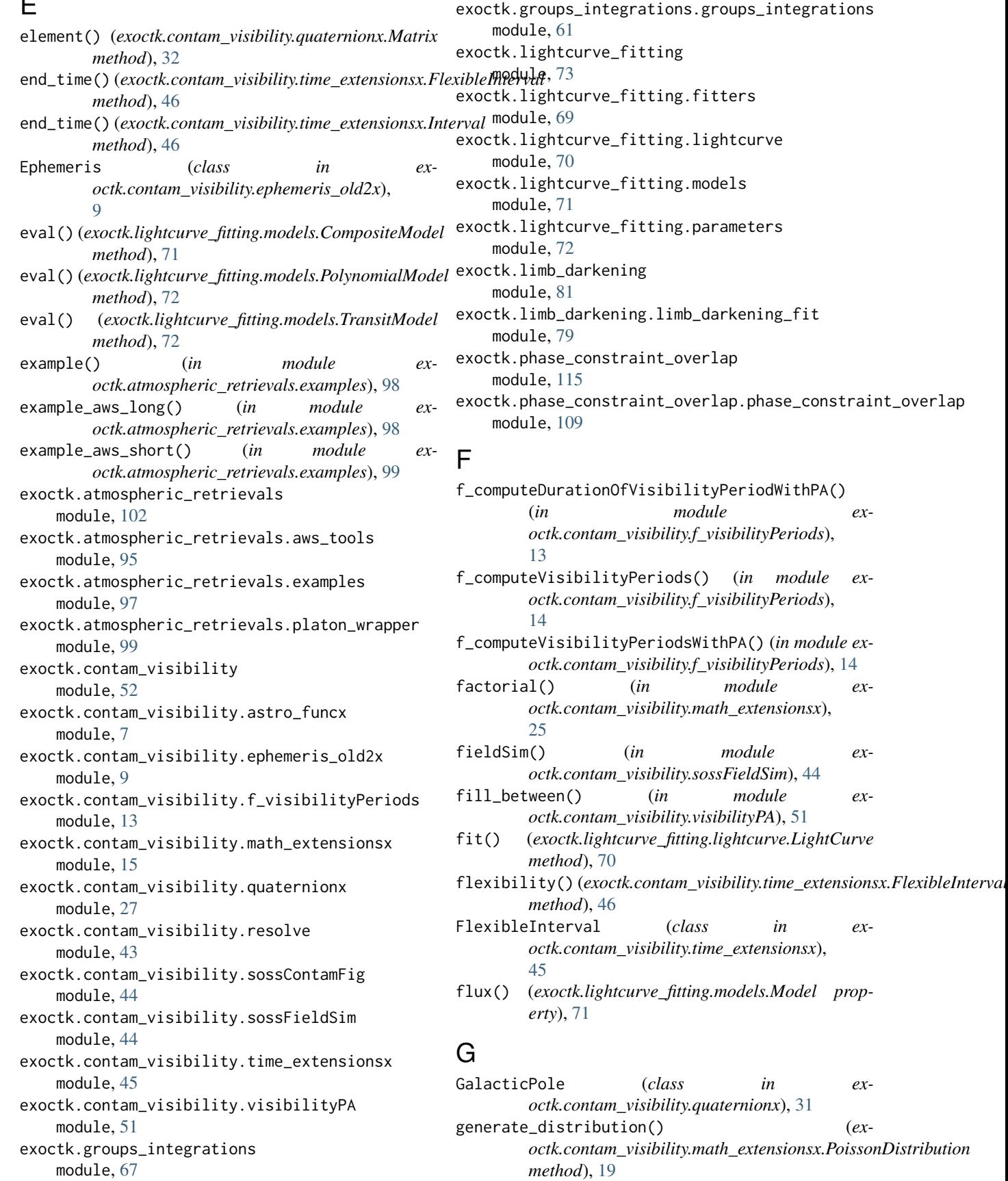

 $\blacksquare$ 

## **exoctk Documentation**

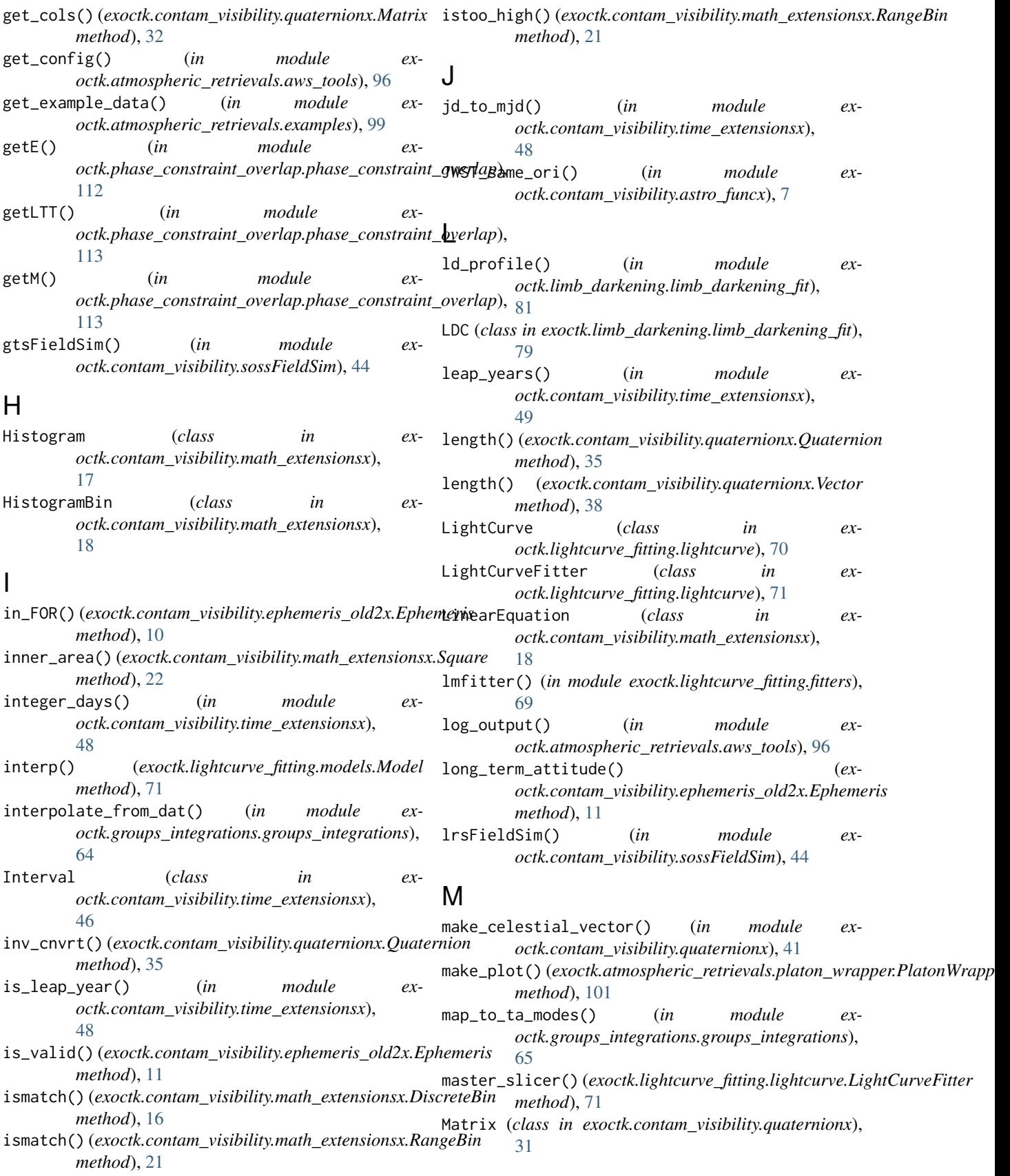

maximum\_duration() *octk.contam\_visibility.time\_extensionsx.FlexibleInterval method*), [46](#page-49-0) min\_groups() (*in module exoctk.groups\_integrations.groups\_integrations*), [66](#page-69-0) mjd\_from\_string() (*in module exoctk.contam\_visibility.time\_extensionsx*), [49](#page-52-0) mjd\_to\_jd() (*in module exoctk.contam\_visibility.time\_extensionsx*), [49](#page-52-0) Model (*class in exoctk.lightcurve\_fitting.models*), [71](#page-74-1) module exoctk.atmospheric\_retrievals, [102](#page-105-1) exoctk.atmospheric\_retrievals.aws\_tools, [95](#page-98-1) exoctk.atmospheric\_retrievals.examples, [97](#page-100-1) exoctk.atmospheric\_retrievals.platon\_wrapper, [99](#page-102-1) exoctk.contam\_visibility, [52](#page-55-1) exoctk.contam\_visibility.astro\_funcx, [7](#page-10-1) exoctk.contam\_visibility.ephemeris\_old2x, [9](#page-12-1) exoctk.contam\_visibility.f\_visibilityPeriods ${\sf P}$ [13](#page-16-1) exoctk.contam\_visibility.math\_extensionsx, [15](#page-18-1) exoctk.contam\_visibility.quaternionx, [27](#page-30-1) exoctk.contam\_visibility.resolve, [43](#page-46-1) exoctk.contam\_visibility.sossContamFig, [44](#page-47-2) exoctk.contam\_visibility.sossFieldSim, [44](#page-47-2) exoctk.contam\_visibility.time\_extensionsx, [45](#page-48-1) exoctk.contam\_visibility.visibilityPA, [51](#page-54-1) exoctk.groups\_integrations, [67](#page-70-1) exoctk.groups\_integrations.groups\_integrations, [61](#page-64-1) exoctk.lightcurve\_fitting, [73](#page-76-1) exoctk.lightcurve\_fitting.fitters, [69](#page-72-1) exoctk.lightcurve\_fitting.lightcurve, [70](#page-73-1) exoctk.lightcurve\_fitting.models, [71](#page-74-1) exoctk.lightcurve\_fitting.parameters, [72](#page-75-1) exoctk.limb\_darkening, [81](#page-84-1) exoctk.limb\_darkening.limb\_darkening\_fit, [79](#page-82-1) exoctk.phase\_constraint\_overlap, [115](#page-118-1)  ${\sf exctk}.{\sf phase\_constraint\_overlap}.{\sf phase\_constraint\_over}$ ap, [109](#page-112-1) motion\_tolerant\_area() (*exoctk.contam\_visibility.math\_extensionsx.Rectangle* plot\_tabs() (*exoctk.limb\_darkening.limb\_darkening\_fit.LDC method*), [21](#page-24-0) N normal\_pa() (*exoctk.contam\_visibility.ephemeris\_old2x.Ephemeris* [18](#page-21-0) *method*), [11](#page-14-0) normalize() (*exoctk.contam\_visibility.math\_extensionsx.Histogram method*), [17](#page-20-0) normalize() (*exoctk.contam\_visibility.quaternionx.Quaternion method*), [36](#page-39-0) normalize() (*exoctk.contam\_visibility.quaternionx.Vector method*), [38](#page-41-0) num\_cols() (*exoctk.contam\_visibility.quaternionx.Matrix method*), [32](#page-35-0) num\_items() (*exoctk.contam\_visibility.math\_extensionsx.Histogram method*), [17](#page-20-0) num\_rows() (*exoctk.contam\_visibility.quaternionx.Matrix method*), [32](#page-35-0) NumericList (*class in exoctk.contam\_visibility.quaternionx*), [32](#page-35-0) O OP\_window() (*exoctk.contam\_visibility.ephemeris\_old2x.Ephemeris method*), [9](#page-12-1) output\_as\_percentage() (*in module exoctk.contam\_visibility.math\_extensionsx*), [25](#page-28-0) pa() (*in module exoctk.contam\_visibility.astro\_funcx*), [8](#page-11-0) Parameter (*class in exoctk.lightcurve\_fitting.parameters*), [72](#page-75-1) Parameters (*class in exoctk.lightcurve\_fitting.parameters*), [73](#page-76-1) parameters() (*exoctk.lightcurve\_fitting.models.Model property*), [71](#page-74-1) percent\_str() (*in module exoctk.contam\_visibility.math\_extensionsx*), [25](#page-28-0) perform\_calculation() (*in module exoctk.groups\_integrations.groups\_integrations*), [66](#page-69-0) phase\_overlap\_constraint() (*in module exoctk.phase\_constraint\_overlap.phase\_constraint\_overlap*), [114](#page-117-0) PlatonWrapper (*class in exoctk.atmospheric\_retrievals.platon\_wrapper*), [101](#page-104-0) plot() (*exoctk.lightcurve\_fitting.lightcurve.LightCurve method*), [70](#page-73-1) plot() (*exoctk.lightcurve\_fitting.models.Model method*), plot() (*exoctk.limb\_darkening.limb\_darkening\_fit.LDC method*), [80](#page-83-0) *method*), [80](#page-83-0) PoissonDistribution (*class in exoctk.contam\_visibility.math\_extensionsx*),

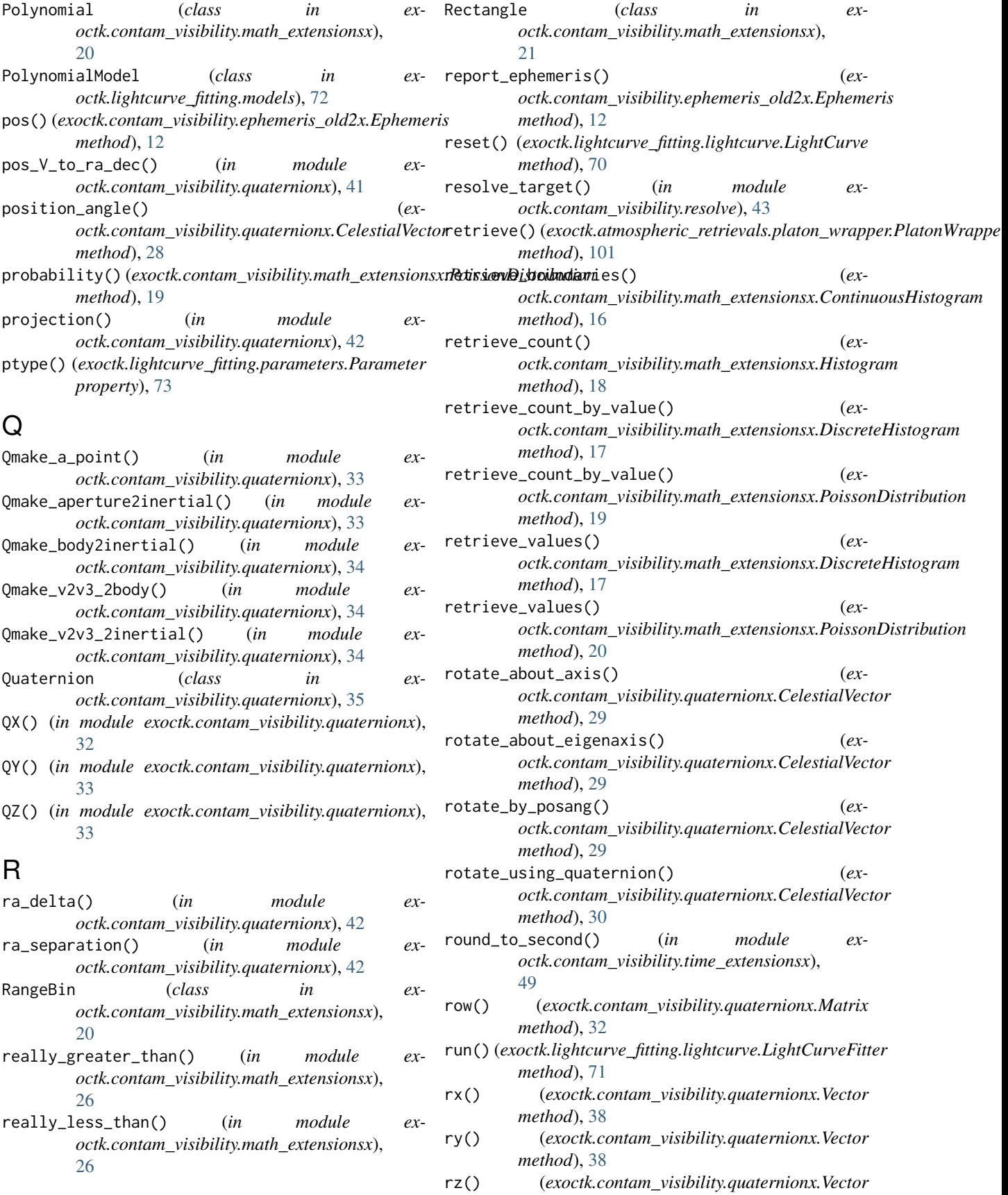

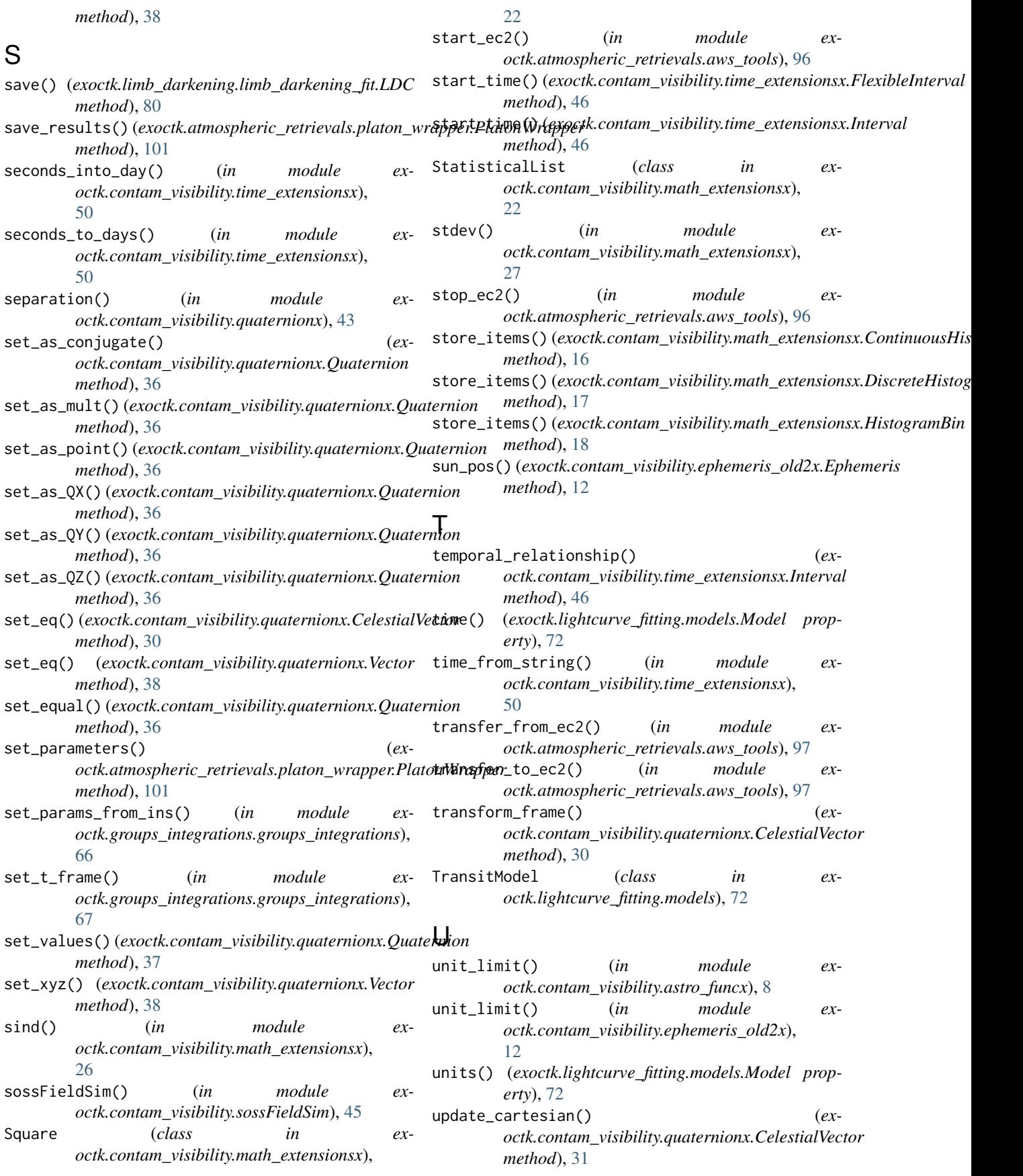

```
use_aws() (exoctk.atmospheric_retrievals.platon_wrapper.PlatonWrapper
         method), 101
```
using\_gtvt() (*in module exoctk.contam\_visibility.visibilityPA*), [52](#page-55-1)

# V

values() (*exoctk.lightcurve\_fitting.parameters.Parameter property*), [73](#page-76-1)

- variance() (*in module exoctk.contam\_visibility.math\_extensionsx*), [27](#page-30-1)
- Vector (*class in exoctk.contam\_visibility.quaternionx*), [37](#page-40-0)
- vel\_ab() (*in module exoctk.contam\_visibility.quaternionx*), [43](#page-46-1)
- Vsun\_pos() (*exoctk.contam\_visibility.ephemeris\_old2x.Ephemeris method*), [9](#page-12-1)